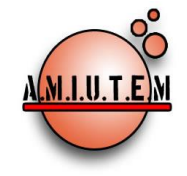

**REVISTA ELECTRÓNICA AMIUTEM**

**[https://revista.amiutem.edu.mx](https://revista.amiutem.edu.mx/)**

**Publicación periódica de la Asociación Mexicana de Investigadores del Uso de Tecnología en** 

**Educación Matemática.**

**Volumen XI Número 2 Fecha: julio-diciembre de 2023 ISSN: 2395-955X**

**Rafael Pantoja R.**

**Director**

**Eréndira Núñez P.**

**Lilia López V.**

**Sección: Selección de artículos de investigación**

**Elena Nesterova**

**Alicia López B.**

**Verónica Vargas Alejo**

> **Sección: Experiencias Docentes**

**Esnel Pérez H.**

**Armando López Zamudio**

> **Sección: GeoGebra**

**Edgardo Morales O.** 

**Sitio Web**

**.**

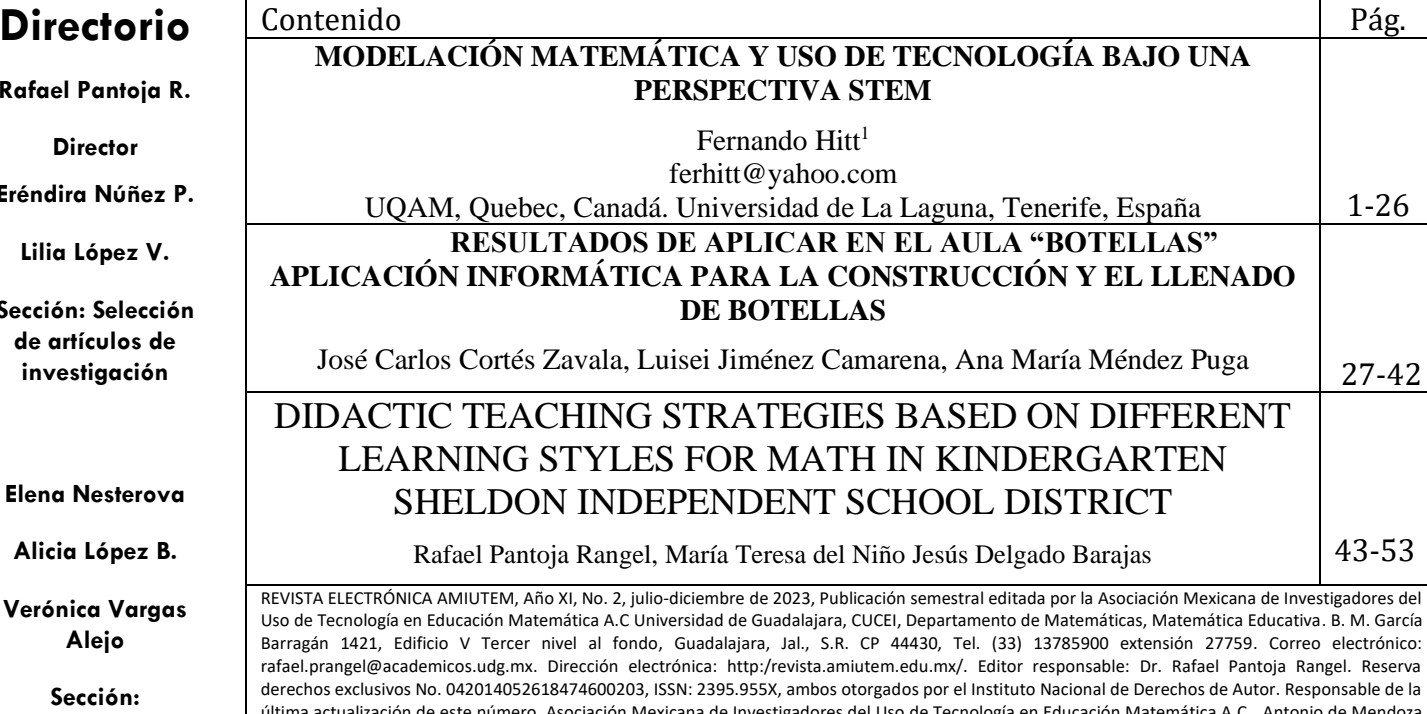

última actualización de este número, Asociación Mexicana de Investigadores del Uso de Tecnología en Educación Matemática A.C., Antonio de Mendoza No. 1153, Col. Ventura Puente, Morelia Michoacán, C.P. 58020, fecha de última modificación, 10 de julio de 2016. Las opiniones expresadas en los artículos firmados es responsabilidad del autor. Se autoriza la reproducción total o parcial de los contenidos e imágenes siempre y cuando se cite la fuente y no sea con fines de lucro. No nos hacemos responsables por textos no solicitados.

# **COMITÉ DE EVALUACIÓN**

Armando López Zamudio CBTIS 94

Eduardo Carrasco Henríquez Universidad Metropolitana de Ciencias de la Educación, Chile

> Esnel Pérez Hernández AMIUTEM

Mireille Zaboya, Fernando Hitt Espinoza Universidad de Quebeq en Montreal

Graciela Eréndira Núñez Palenius, José Carlos Cortés Zavala Universidad Michoacana de San Nicolás de Hidalgo

Silvia Ibarra Olmos, José Luis Soto Munguía, Ana Guadalupe Del Castillo Bojórquez Universidad de Sonora

> José Zambrano Ayala Instituto Tecnológico de Milpa Alta

Lilia López Vera Universidad Autónoma de Nuevo León

Verónica Vargas Alejo, Alexander Yakhno, Elena Nesterova, Liliya Yakhno Universidad de Guadalajara

> María Inés Ortega Arcega, J. Trinidad Ulloa Ibarra Universidad Autónoma de Nayarit

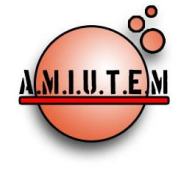

**Directorio**

**Director**

**Rafael Pantoja R.**

# **REVISTA ELECTRÓNICA AMIUTEM**

[https://revista.amiutem.edu.mx](https://revista.amiutem.edu.mx/)

**Publicación periódica de la Asociación Mexicana de Investigadores del Uso de Tecnología en Educación Matemática Volumen XI Número 2 Fecha: Julio-Diciembre de 2023 ISSN: 2395-955X**

#### **MODELACIÓN MATEMÁTICA Y USO DE TECNOLOGÍA BAJO UNA PERSPECTIVA STEM**

Fernando Hitt

ferhitt@yahoo.com

UQAM, Quebec, Canadá. Universidad de La Laguna, Tenerife, España

Para citar este artículo:

Hitt, F. (2023). Modelación matemática y uso de tecnología bajo una perspectiva STEM. *REVISTA ELECTRÓNICA AMIUTEM*, XI (1), 1-16.

REVISTA ELECTRÓNICA AMIUTEM, Año XI, No. 2, julio-diciembre de 2023, Publicación semestral editada por la Asociación Mexicana de Investigadores del Uso de Tecnología en Educación Matemática A.C Universidad de Guadalajara, CUCEI, Departamento de Matemáticas, Matemática Educativa. B. M. García Barragán 1421, Edificio V Tercer nivel al fondo, Guadalajara, Jal., S.R. CP 44430, Tel. (33) 13785900 extensión 27759. Correo electrónico: rafael.prangel@academicos.udg.mx. Dirección electrónica: http:/revista.amiutem.edu.mx/. Editor responsable: Dr. Rafael Pantoja Rangel. Reserva derechos exclusivos No. 042014052618474600203, ISSN: 2395.955X, ambos otorgados por el Instituto Nacional de Derechos de Autor. Responsable de la última actualización de este número, Asociación Mexicana de Investigadores del Uso de Tecnología en Educación Matemática A.C., Antonio de Mendoza No. 1153, Col. Ventura Puente, Morelia Michoacán, C.P. 58020, fecha de última modificación, 10 de julio de 2016. Las opiniones expresadas en los artículos firmados es responsabilidad del autor. Se autoriza la reproducción total o parcial de los contenidos e imágenes siempre y cuando se cite la fuente y no sea con fines de lucro. No nos hacemos responsables por textos no solicitados.

**Eréndira Núñez P. Lilia López V. Sección: Artículos de investigación Elena Nesterova Alicia López B. Verónica Vargas Alejo Sección: Experiencias Docentes Esnel Pérez H. Armando López Z.**

**Sección: GeoGebra**

#### **MODELACIÓN MATEMÁTICA Y USO DE TECNOLOGÍA BAJO UNA PERSPECTIVA STEM**

#### Fernando Hitt**[1](#page-3-0)**

ferhitt@yahoo.com

#### UQAM, Quebec, Canadá. Universidad de La Laguna, Tenerife, España

#### **Resumen**

El proyecto STEM (Science, Technology, Engineering, Mathematics), nació a finales del siglo XX, cuyo principal objetivo es la unificación de las ciencias. El proyecto es muy ambicioso ya que no solo se realiza un cambio curricular en el área de matemáticas, sino en todas las áreas de la ciencia; solicitando al profesor ligado a este cambio, una cultura amplia desde el punto de vista científico. De acuerdo con English (2015), en Australia se cuenta con varias generaciones de ingenieros STEM; sin embargo, desde su punto de vista, ella considera que en la formación del nuevo ingeniero, la matemática juega un papel secundario, exclusivamente de corte utilitario. Con esto ella quiere decir que el aprendizaje no es conceptual, sino procedimental. Así, si la modelación matemática es uno de los aspectos más fuertes en la formación de conceptos, ella juega un papel secundario en el proyecto STEM y para los didactas de la matemática no es adecuado.

**Palabras clave**: STEM, Modelación, Situación problema, ACODESA

#### **Abstract**

The STEM (Science, Technology, Engineering, Mathematics) project was born at the end of the 20th century, whose main objective is the unification of the sciences. The project is very ambitious since not only a curricular change is made in the area of mathematics, but in all areas of science; requesting the teacher linked to this change, a broad culture from the scientific point of view. According to English (2015), in Australia there are several generations of STEM engineers; however, from her point of view, she considers that in the training of the new engineer, mathematics plays a secondary role, exclusively of a utilitarian nature. By this she means that learning is not conceptual, but procedural. Thus, if mathematical modeling is one of the strongest aspects in the formation of concepts, it plays a secondary role in the STEM project and is not adequate for mathematics teachers.

**Keywords**: STEM, Modeling, Problem Situation, ACODESA

#### **Introducción**

El proyecto STEM (*Science, Technology, Engineering, Mathematics*), nació a finales del siglo XX, cuyo principal objetivo es la unificación de las ciencias. El proyecto es muy ambicioso ya que no solo se realiza un cambio curricular en el área de matemáticas, sino en todas las áreas de la ciencia; solicitando al profesor ligado a este cambio, una cultura amplia desde el punto de vista científico. De acuerdo con English (2015), en Australia se cuenta con varias generaciones de ingenieros STEM, sin embargo, desde su punto de vista, ella considera que en la formación del nuevo ingeniero, la matemática juega un papel secundario, exclusivamente de corte utilitario. Con esto ella quiere decir que el aprendizaje no es conceptual, sino procedimental. Así, si la modelación matemática es uno de los aspectos más

<span id="page-3-0"></span><sup>1</sup> Miembro del grupo TEMA de la UQAM.

fuertes en la formación de conceptos, ella juega un papel secundario en el proyecto STEM y para los didactas de la matemática no es adecuado.

La modelación matemática puede jugar un papel importante en, por ejemplo, el descubrimiento de algoritmos. Según Brousseau (1997), un algoritmo dada su eficiencia esconde los procesos cognitivos que le dieron vida. En un proceso de redescubrimiento guiado (Freudenthal, 1991; Mason, 1996) utilizando un método de enseñanza ACODESA (Cortés & Hitt 2012; Cortés, Hitt & Saboya, 2014, 2016; Hitt, Saboya y Cortés, 2017; Hitt y Quiroz, 2019), es posible de promover el descubrimiento. Este a su vez promueve el aprendizaje del concepto de variable, concepto central en las matemáticas superiores (Schoenfeld & Arcavi, 1988).

La modelación matemática es fundamental en el aprendizaje de las ciencias (Blum et al. (2007). La modelación o proceso de modelado, consiste en interpretar un fenómeno físico, económico, etc. en términos matemáticos. Ello nos permite reflexionar sobre el fenómeno en estudio sin necesidad de repetirlo.

#### **Modelación matemática de un fenómeno**

Iniciamos con la idea general de lo que queremos decir con modelación matemática. Entendemos como proceso de modelación matemática el conjunto de acciones para la producción de una explicación científica de un fenómeno en estudio. La situación en estudio promueve la emergencia de representaciones espontáneas que no son necesariamente institucionales pero que, a la larga, nuestras acciones y producciones de las representaciones se refinan para explicar el fenómeno a través de un modelo en términos de un sistema oficial con representaciones institucionales. Este proceso de modelado conlleva a delimitar un conjunto de variables ligadas al fenómeno de estudio, y a la producción de explicaciones en términos de las variables seleccionadas.

El modelado nos brinda la posibilidad de desarrollar el pensamiento matemático y es útil para la comunidad en la que vivimos, especialmente para el progreso científico y tecnológico. En nuestro caso, bajo una enseñanza con el método ACODESA, podemos seguir el esquema mostrado en la figura 1.

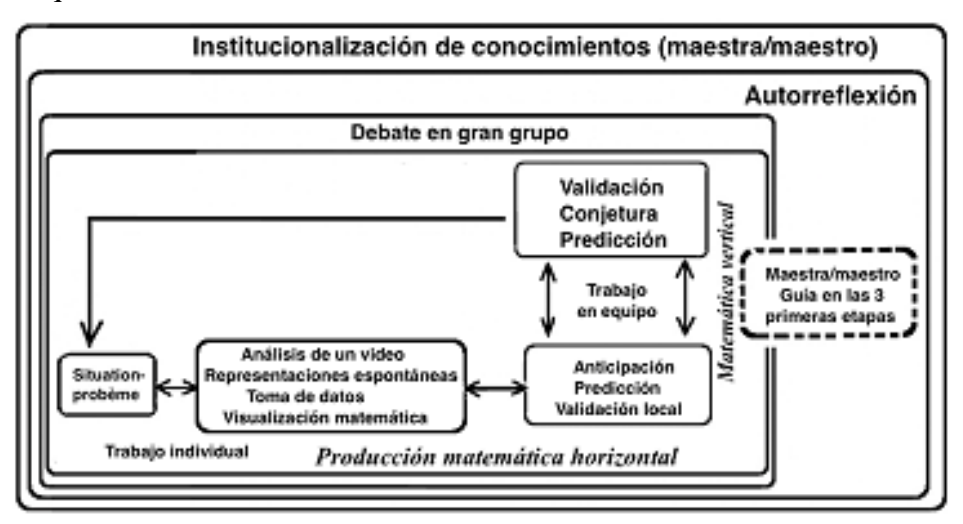

Figura 1. Esquema ACODESA

En este esquema hacemos alusión al trabajo de Freudenthal (1991) sobre una matemática horizontal, que en nuestro caso se refiere a la 1ª etapa de ACODESA (trabajo individual), y poco a poco, en un trabajo en equipo, emerge de manera natural la matemática vertical (Freudenthal, 1991). A este proceso se le añade el modelo de Mason (1996) de un aprendizaje en espiral. Así, poco a poco se va constituyendo una estructura cognitiva como una red que integra más conocimiento y promueve la construcción de conceptos.

Como estamos interesados en un acercamiento por competencias, es necesaria una planificación de las actividades, en una secuencia como la siguiente y que se resume en la figura 2:

- 1°. Una situación de investigación que promueve un pensamiento divergente (trabajo en equipo, siguiendo un método de enseñanza ACODESA),
- 2°. Un problema que promueve un pensamiento divergente/convergente (trabajo en equipo, siguiendo un método de enseñanza ACODESA),
- 3°. Una serie de ejercicios que estabilizan el conocimiento a través del pensamiento convergente (trabajo individual),
- 4°. Una evaluación que permite medir el nivel de competencia del alumno (trabajo individual).

Figura 2. Resumen de la secuencia

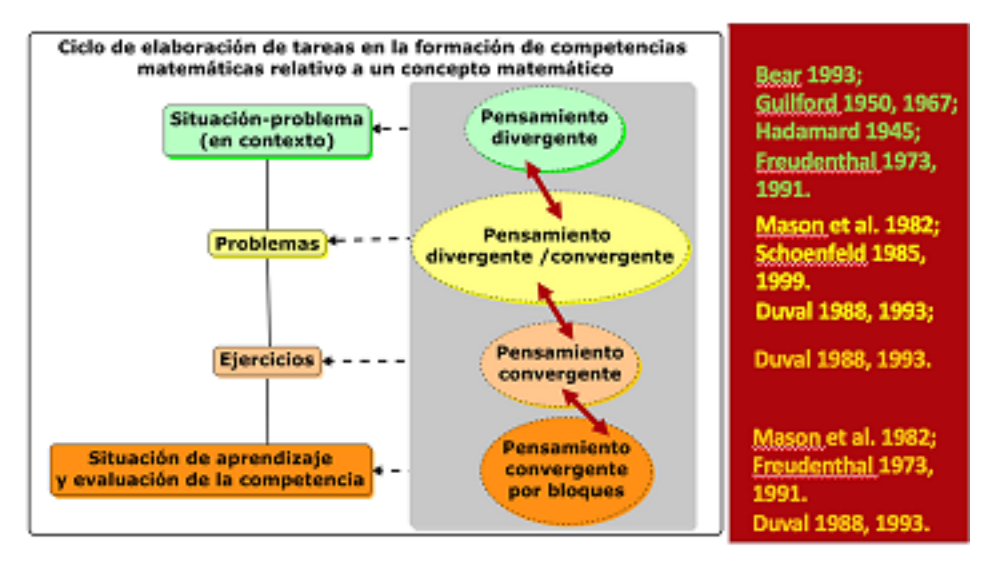

A continuación, proponemos una serie de actividades que promueven de manera integral, una matemática horizontal y vertical en un aprendizaje en espiral (nosotros lo designamos como el acercamiento Freudenthal'Mason):

Veamos un ejemplo concreto sobre el concepto de variable, covariación entre variables y el de función.

- 1°. La gran copa (pensamiento divergente),
- 2°. El problema de las poleas del marqués de l'Hôpital (pensamiento convergente),
- 3°. Ejercicios sobre el llenado de recipientes (reforzamiento del pensamiento convergente) y
- 4°. Evaluación en el llenado de recipientes (evaluación de la competencia).

#### **1°. Iniciamos con la actividad de la gran copa. La situación es la siguiente (pensamiento divergente).**

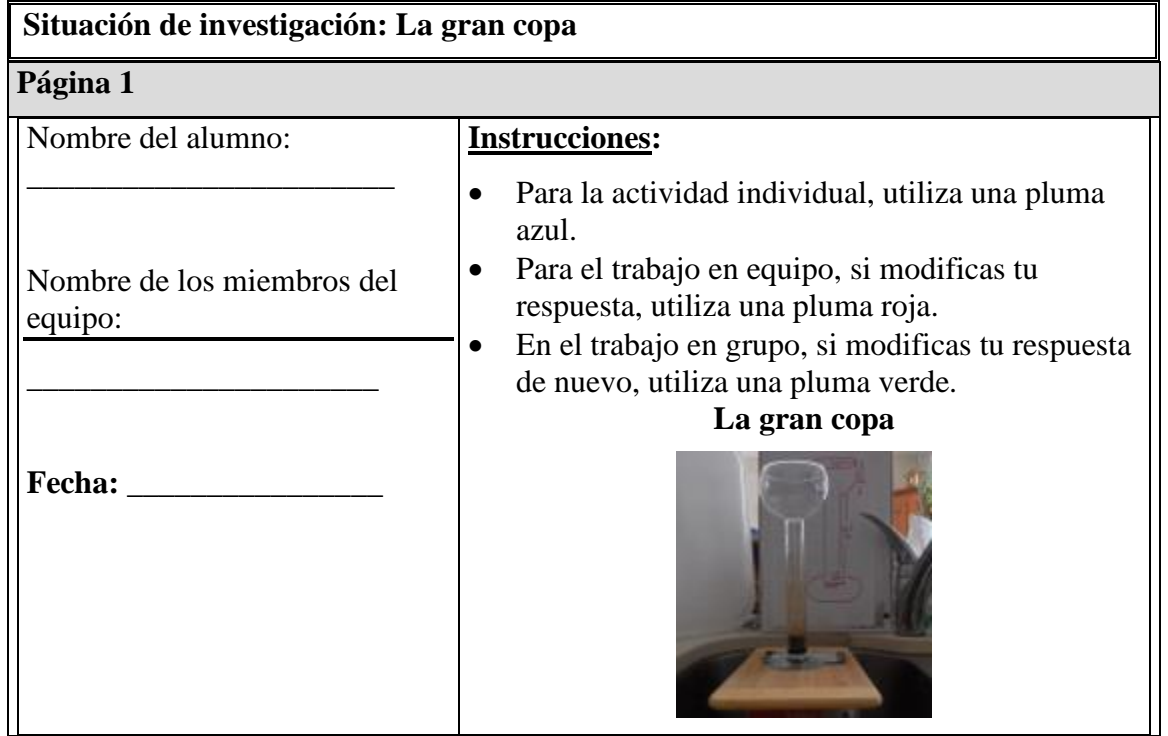

#### **Página 2 – Situación y trabajo individual**

Se cuenta con una gran copa y queremos llenarla de líquido. En este contexto, se ha abierto la llave de agua y el flujo de la cantidad de agua que sale de la llave es constante.

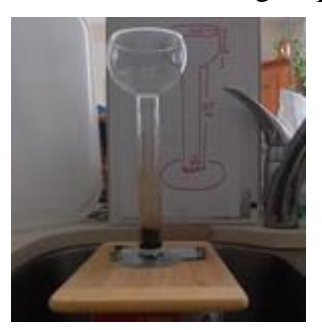

1) Después de analizar el video, realizar una lista de las variables en juego.

Listado de variables:

2) Listado de parejas de variables (una variable independiente y una variable dependiente) para un análisis covariacional:

3) Realizar un análisis de las variables seleccionadas utilizando Tracker para la toma de datos. Prepararse para la discusión con sus miembros de equipo.

#### **Página 3 – Trabajo en equipo**

- 4) Discutir con tus compañeros sobre las variables seleccionadas y la manera de extraer los datos (incluyendo la posición de los ejes).
- 5) Decidir cómo analizar la nube de puntos (en GeoGebra) de cada pareja de variables seleccionadas con la finalidad de proponer un modelo.

#### **Página 4 – Proceso de institucionalización realizado por el profesor o profesora**

El profesor o profesora efectúa un análisis de la producción de los alumnos, acentuando los procesos de evolución de las representaciones espontáneas de los alumnos y su acercamiento en sus procesos aritmético-algebraicos. En fin, el profesor o la profesora proporciona a los estudiantes los procesos aritméticos y algebraicos, en tanto que procesos de generalización basados en las representaciones espontáneas de los alumnos, y llegando al modelo matemático institucional.

#### **2°. Problema: Las poleas de l'Hôpital (hacia un pensamiento convergente)**

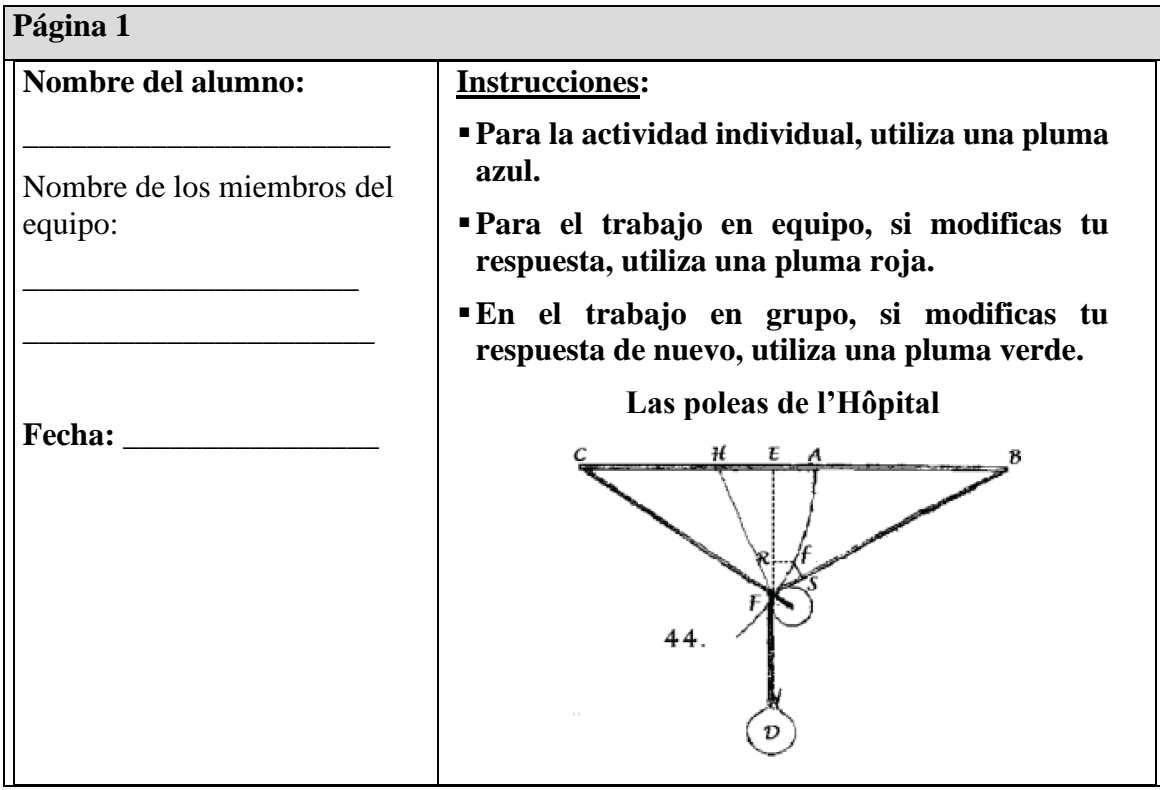

#### **Página 2 – Descripción del problema y trabajo individual**

El problema de la polea. En 1696, el marqués de L'Hôpital publicó el primer libro de cálculo: "Analyse des infiniment petits". Presentamos un problema de ese libro (páginas 51-52):

"Permita que una polea F cuelgue libremente del extremo de una cuerda CF unida en C, con un plomo D suspendido por la cuerda DFB que pasa por encima de la polea F, y que está unida en B, de modo que los puntos C, B estén ubicados en la misma línea horizontal CB. Suponemos que la polea y las cuerdas no tienen gravedad; y se pregunta dónde debe terminar el plomo D.

Presentamos la figura utilizada por el el marqués de L'Hôpital:

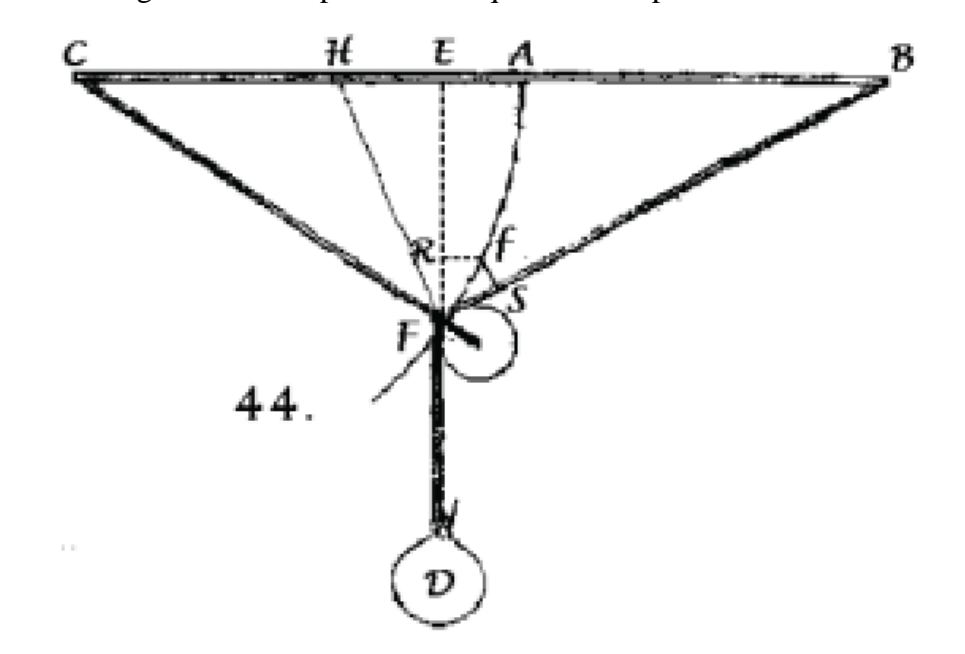

1) Después de analizar el fenómeno con material ad hoc, determinar las variables en juego, que permita proporcionar una respuesta al problema. Se sugiere un primer acercamiento con los datos: Barra CB de un metro, cuerda CF de 40 cm, cuerda DFB de un metro.

Listado de variables (una variable independiente y una variable dependiente) para un análisis covariacional:

2) Realizar un proceso de modelación para encontrar un modelo. Prepararse para la discusión con sus miembros de equipo.

#### **Página 3 – Trabajo en equipo**

3) Discutir con tus compañeros sobre el proceso de modelación más adecuado.

4) Decidir cómo analizar la situación utilizando GeoGebra y que ello permita un acercamiento de control sobre el proceso algebraico realizado.

#### **Página 4 – Proceso de institucionalización realizado por el profesor o profesora**

El profesor o profesora efectúa un análisis de la producción de los alumnos, acentuando los procesos de evolución de las representaciones espontáneas de los alumnos y su acercamiento en sus procesos visuales y algebraicos. En fin, el profesor o la profesora proporciona a los estudiantes los procesos visuales y algebraicos en tanto que procesos de modelado basándose en las representaciones espontáneas de los alumnos, y llegando al modelo matemático institucional a través del uso adecuado de GeoGebra.

#### **1. Otro problema hacia un pensamiento convergente.**

Sea un cuadrado de área unitaria ABCD (lados de una unidad). Encuentra el área que se muestra en las figuras en función de  $\overline{AE}$  (expresión algebraica). El segmento  $\overline{FG}$  es perpendicular a  $\overline{AC}$ .

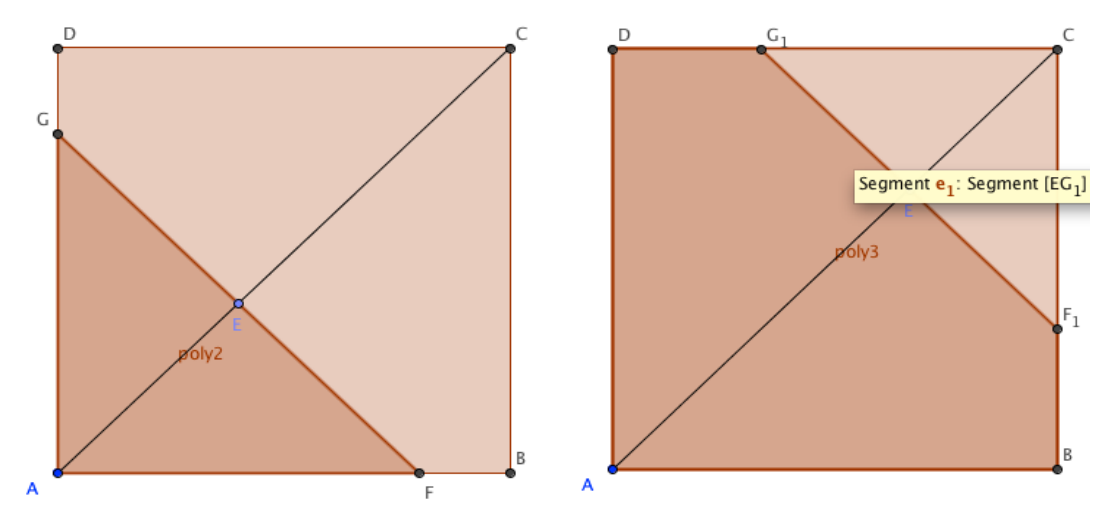

#### **Otro problema hacia un pensamiento convergente.**

Sea un cuadrado de área unitaria ABCD (lados de una unidad). Encuentra el área que se muestra en las figuras en función de  $\overline{AE}$  (expresión algebraica). El segmento  $\overline{FG}$  es perpendicular a  $\overline{AC}$ .

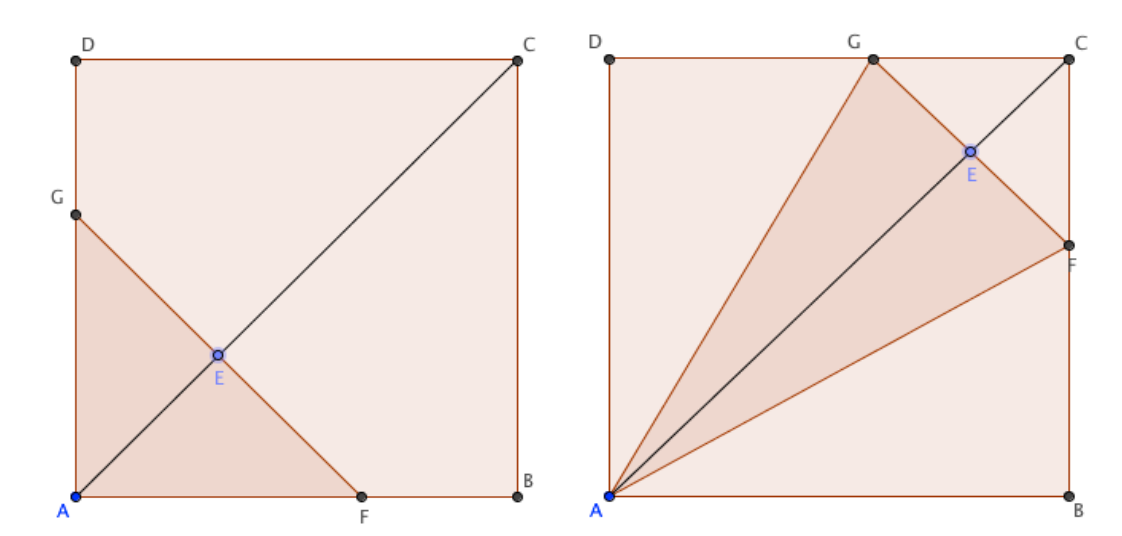

**3º. Ejercicios (reforzamiento del pensamiento convergente)**

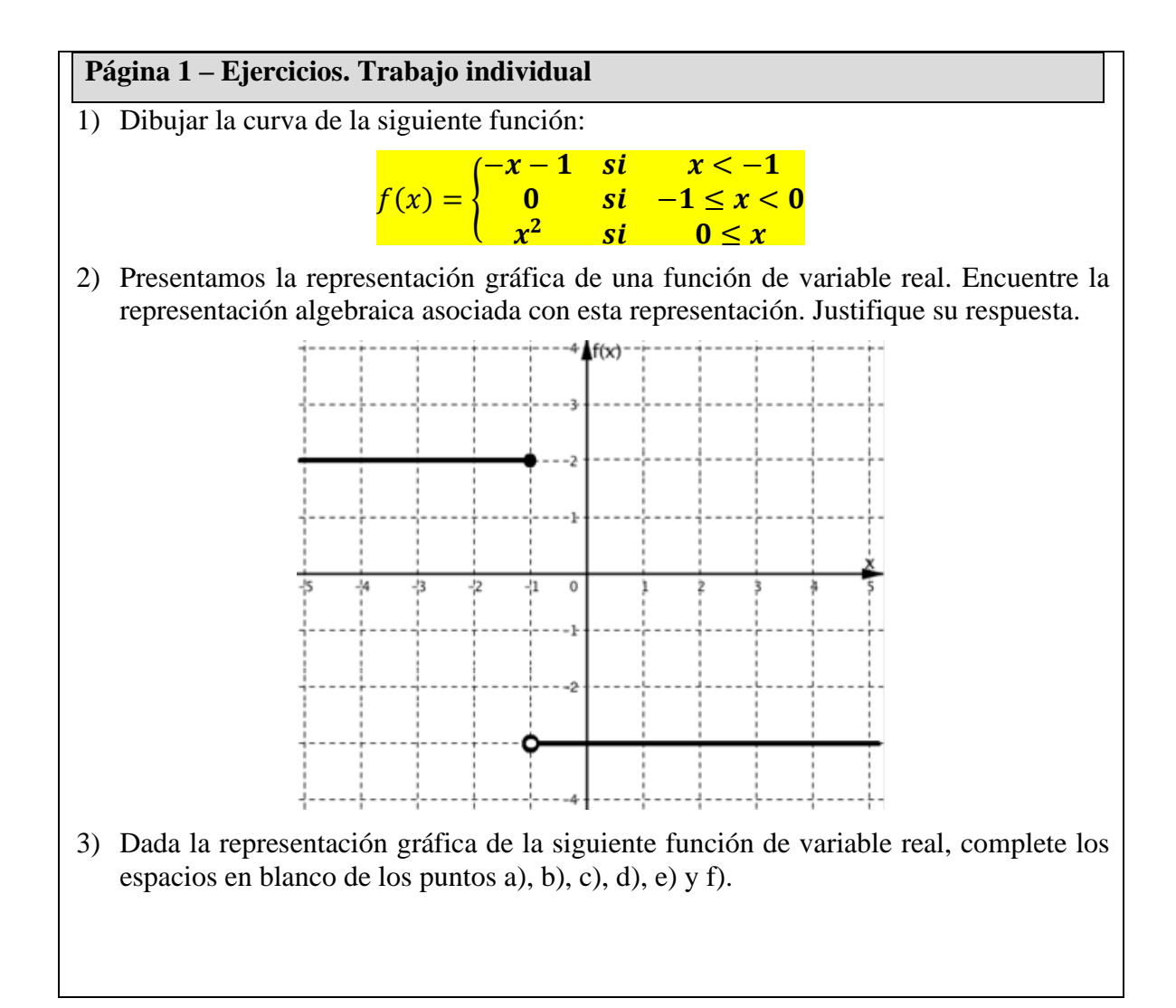

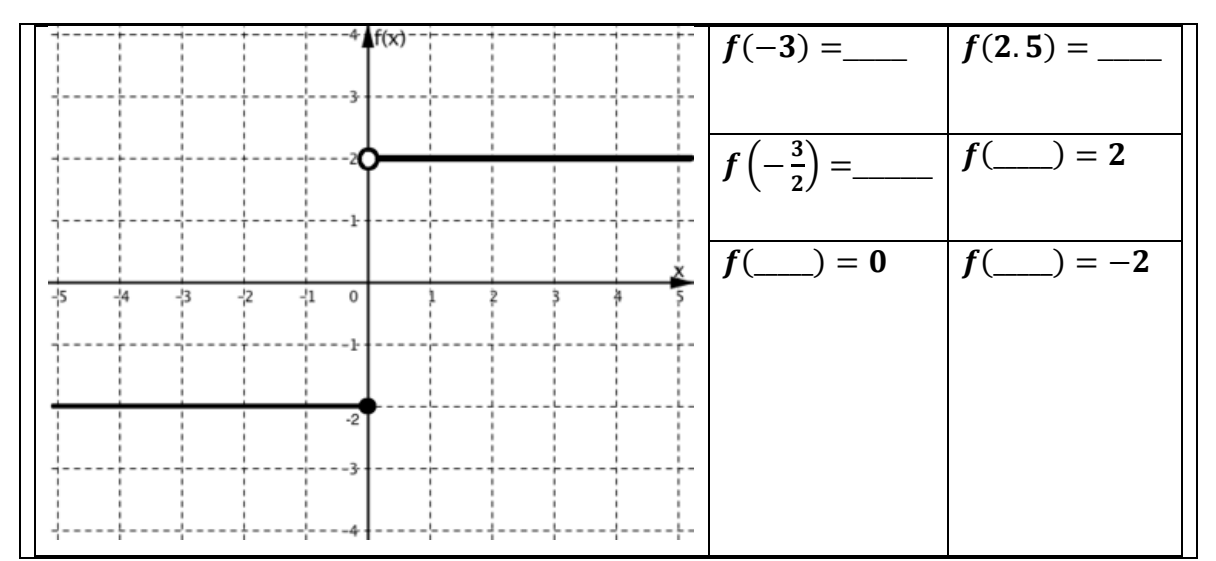

**4º. Situación de aprendizaje y de evaluación (ejemplo del MELS): El parque municipal**

La figura ofrece una visión general del parque, delimitado por 4 calles. Se tiene previsto comprar e instalar papeleras, un estanque (Bassin), un jardín japonés y dos tipos de lámparas de pie (tipo A y tipo B) para iluminar el camino (Sentier).

#### EL PRESUPUESTO PARA EL DESARROLLO DEL PARQUE

El municipio realizó un depósito a plazo hace 3 años, con un valor inicial de \$16,750.00 de inversión con una tasa de interés del 2,5% anual.

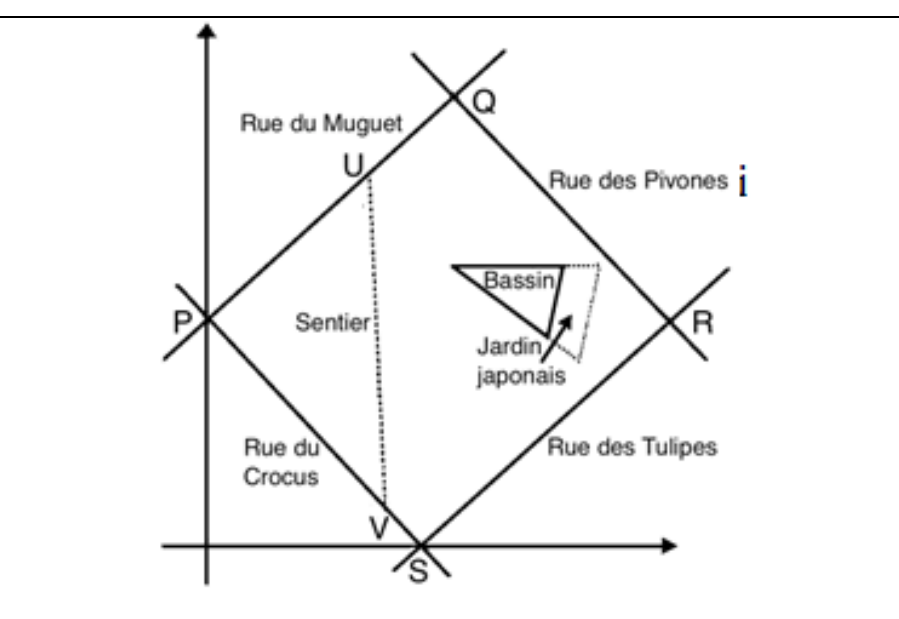

#### **CONTENEDORES DE RESIDUOS**

Los contenedores que se instalarán en este parque se dividen en tres secciones: una para la basura no reciclable, otra para los materiales reciclables y otra para los compostables.

• Se comprarán e instalarán 16 contenedores en el parque.

• El costo de los contenedores está representado por la función f que se describe a continuación. Donde x: número de contenedores comprados y f(x): costo de los contenedores, en dólares canadienses.

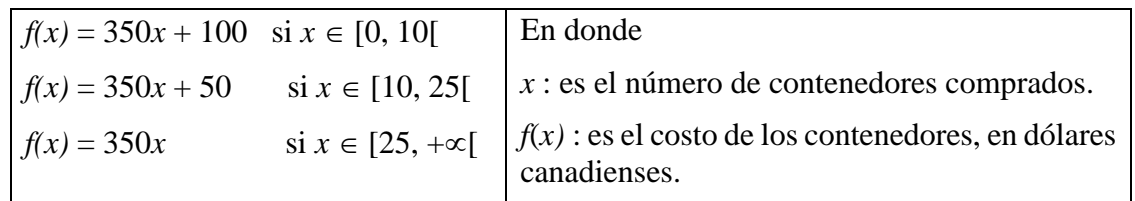

### **EL ESTANQUE**

Se creará un estanque para instalar plantas acuáticas.

• El estanque tendrá la forma de un prisma recto de base triangular. Los lados de su base medirán 13m, 14m y 15m respectivamente.

• El costo del estanque es proporcional al área de su base. El costo es de  $$21/m^2$ .

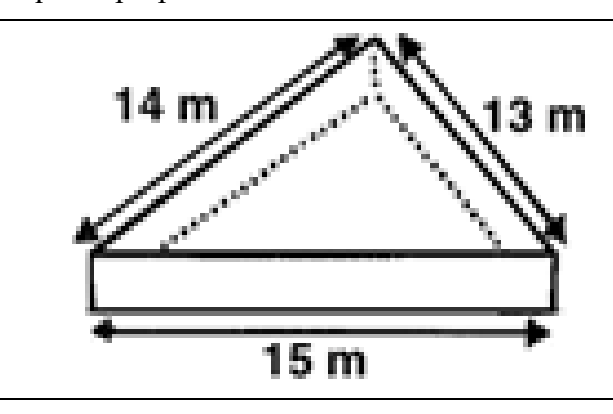

### **EL JARDÍN JAPONÉS**

La figura de al lado muestra la vista inferior del estanque y el jardín japonés. El jardín japonés estará junto al estanque y se construirá agregando 3 piezas de borde decorativo.

• Un lado lateral del estanque mide 14 m, y se prolongará 15 m mediante un borde decorativo.

- Un tercer trozo de borde será paralelo al lado del estanque que mide 13 m.
- El borde decorativo se vende al décimo de metro más cercano. Cuesta \$15/m.

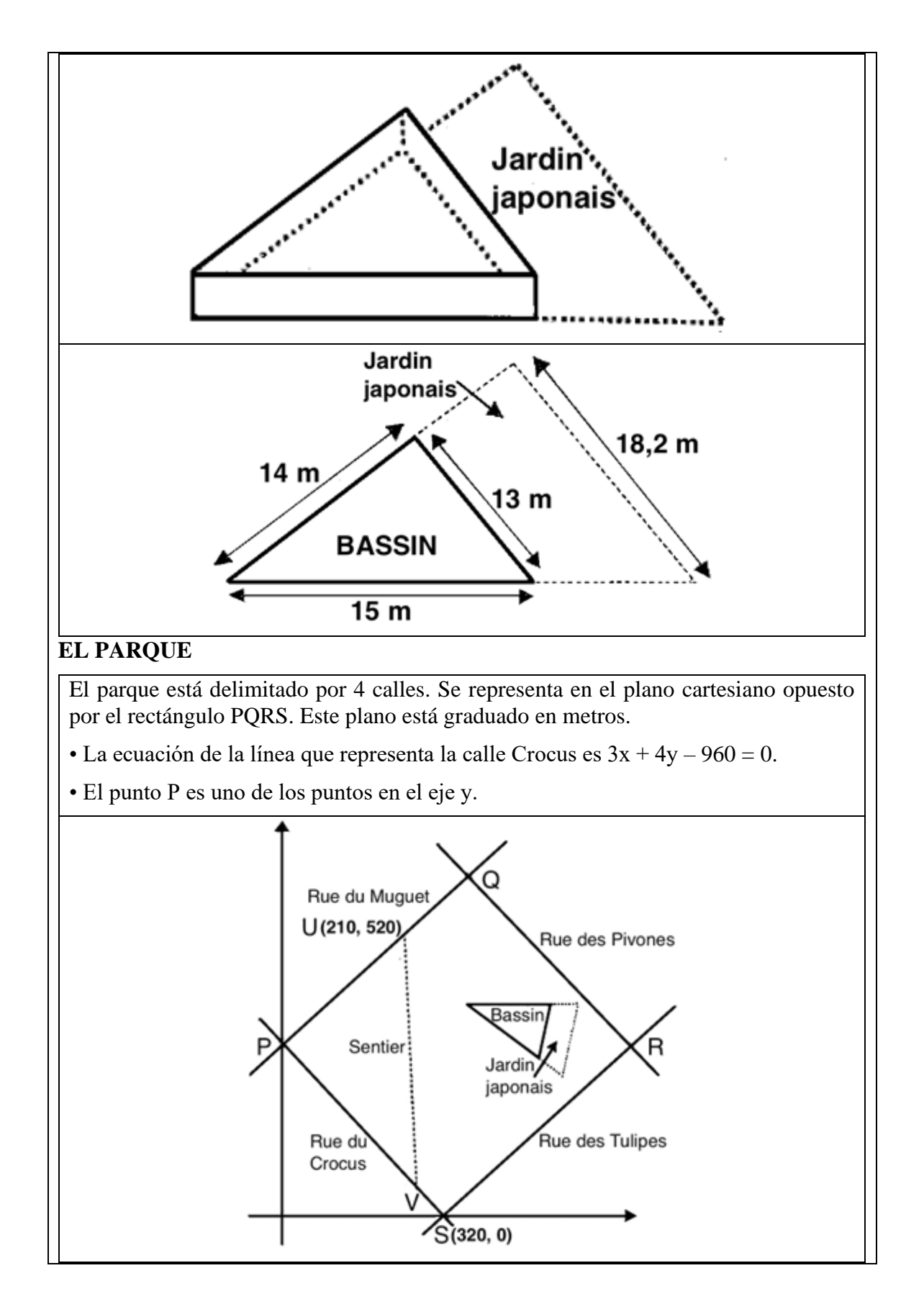

#### **EL CAMINO (SENTIER que atraviesa el parque)**

Queremos dibujar un camino recto que conecte los puntos U y V. El punto V es uno de los puntos del segmento PS. Se ubica en el 61/80 del segmento PS, partiendo de P.

### **LÁMPARAS DE PIE A LO LARGO DEL SENDERO**

- Se instalarán luces de energía solar a lo largo del sendero representado por el segmento UV.
- Queremos instalar lámparas en un lado del sendero.
- Se debe instalar una lámpara en cada extremo del sendero.

La distancia entre dos lámparas consecutivas debe ser la misma a lo largo del camino. Debe ser de unos 6,19 m. Las luces tipo A cuestan \$100 cada una y las luces tipo B cuestan \$200 cada una. Sabiendo que: El costo del desarrollo no debe exceder el presupuesto asignado por el municipio.

#### **EL SENDERO**

- El proveedor entrega e instala los materiales sin cargo si el valor es mayor o igual a \$17,000.00
- El valor de los materiales destinados al desarrollo del parque debe permitir al municipio obtener la entrega e instalación de los materiales de forma gratuita.
- Debe proponer una cantidad de lámparas tipo A y una cantidad de lámparas tipo B para comprar.

Nota: Todos los costos indicados en el texto anterior incluyen impuestos.

#### **Conclusiones (A manera de reflexión)**

En este siglo se promueven las competencias matemáticas en donde una matemática en contexto es importante. Por otro lado, se intenta dirigir la enseñanza de manera a promover la integración de las ciencias.

La complejidad de esta tendencia radica en que la formación de profesores ha tenido un objetivo diferente en décadas pasadas y ello hace que el problema sea mayor en el aula, la cual intenta pasar del aula de matemáticas al aula de la enseñanza de las ciencias.

Para poner el problema más complejo, tenemos que los dirigentes de esas tendencias, por ejemplo, STEM, tienen poca información del punto de vista de los didactas de la matemática. Debemos hacer notar que la didáctica de las matemáticas es de las primeras en nacer en los años 70s del siglo pasado con el fracaso de la corriente "La Reforma de las Matemáticas Modernas". Entonces, sus investigadores cuentan con más de medio siglo realizando investigación y promoviendo nuevas ideas en la enseñanza. Para el caso que nos ocupa, es la modelación matemática que está en el núcleo del aprendizaje de las ciencias.

#### **Referencias**

Brousseau, G. (1997). *Theory of Didactical Situations in Mathematics*. 1970-1990, In Balacheff, N., Cooper, M., Sutherland, R. And Warfield, V. (Eds. and Trans.) Dordrecht: Kluwer.

- Cortés C. & Hitt F. (2012). POLY. Applet pour la construction des nombres polygonaux. Producción interna. Morelia: UMSNH.
- Cortés C., Hitt F. & Saboya M. (2016). Pensamiento aritmético-algebraico a través de un espacio de trabajo matemático en un ambiente de papel, lápiz y tecnología en la escuela secundaria. *Bolema Río Claro (SP)*, 30(54), 240-264.
- Cortés J. C., Hitt F. y Saboya M. (2014). De la aritmética al álgebra: Números Triangulares, Tecnología y ACODESA. *REDIMAT*. 3(3), 220-252. http://dx.doi.org/10.4471/redimat.2014.52
- English L. (2015). STEM: challenges and opportunities for mathematics education. In K. Beswick, T. Muir & J. Welles (eds.), *Proceedings of PME39*, 1, 3-18, Hobart.
- English L. (2016). STEM education K-12: perspectives on integration. *International Journal of STEM Education*. Open access: DOI 10.1186/s40594-016-0036-1.
- Freudenthal, H. (1991). *Revisiting Mathematics Education*. Dordrecht: Kluwer.
- Hitt, F. y Quiroz, S. (2019). La enseñanza de las matemáticas en un medio sociocultural y tecnológico. En S. Quiroz, E. Nuñez, M. Saboya y J. L. Soto (Eds.), *Investigaciones teórico-prácticas sobre la modelación matemática en un medio tecnológico* (pp. 1- 25). AMIUTEM.
- Hitt, F., Saboya, M. and Cortés C. (2017). Rupture or continuity: the arithmetico-algebraic thinking as an alternative in a modelling process in a paper and pencil and technology environment. *Educational Studies in Mathematics*, *94*(1), 97-116. DOI 10.1007/s10649-016-9717-4. *<http://dx.doi.org/10.4471/redimat.2014.52>*
- Mason, J. (1989). Mathematical abstraction as the result of a delicate shift of attention. *For the learning of mathematics*, 9(2), 2-8.
- Mason, J. (1996). Expressing generality and roots of algebra. In N. Bernarz, C. Kieran, & L. Lee (Eds.), *Approaches to algebra: Perspectives for research and teaching* (pp. 65-86). Dordrech: Kluwer Academic Publishers.
- Schoenfeld, A. & Arcavi, A. (1988). On the meaning of variable. *Mathematics Teacher*, 420-427.

#### **Anexos**

#### **La gran copa. Solución.**

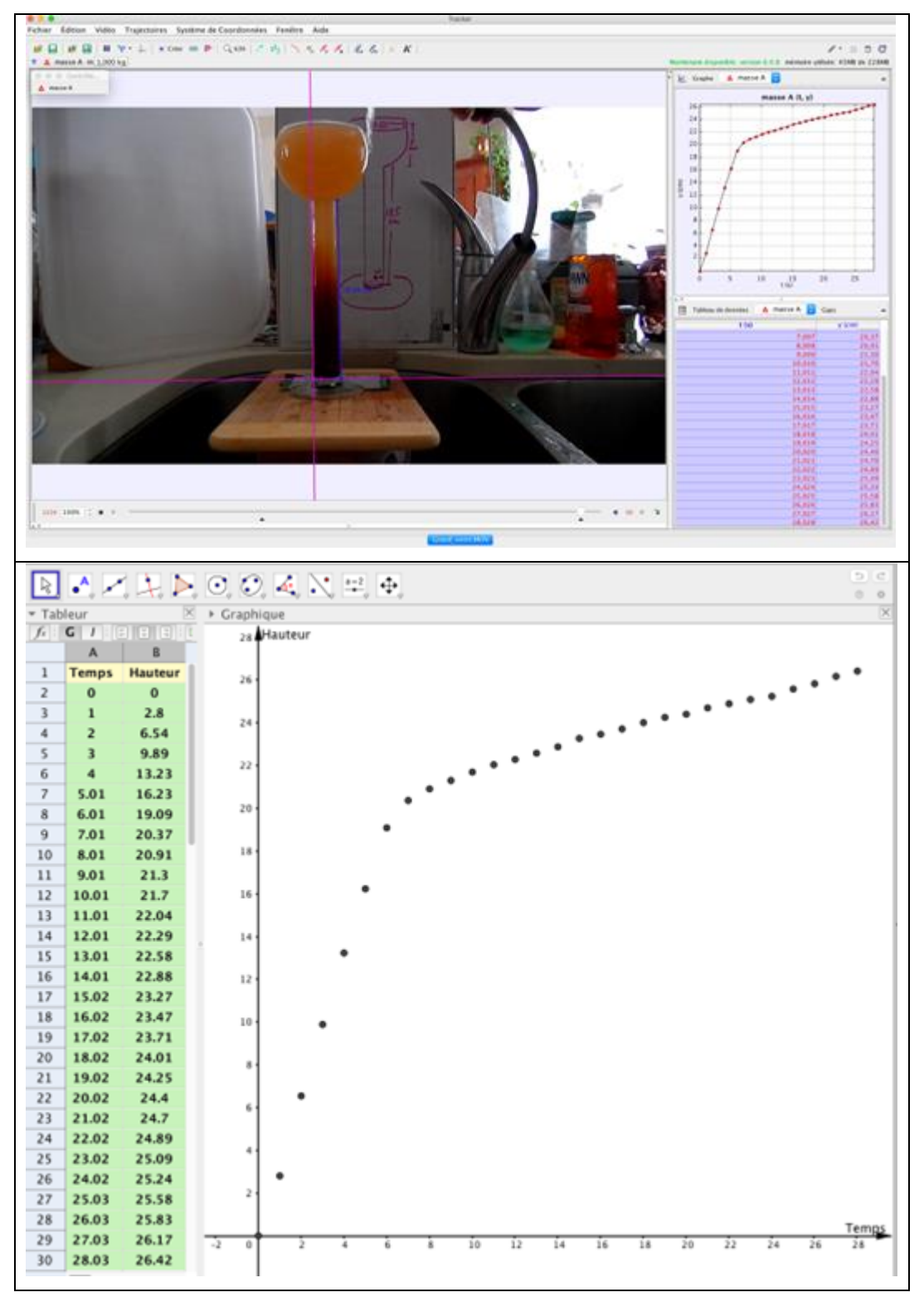

**Regresión (de la nube de puntos) con una sola expresión algebraica de la función:**

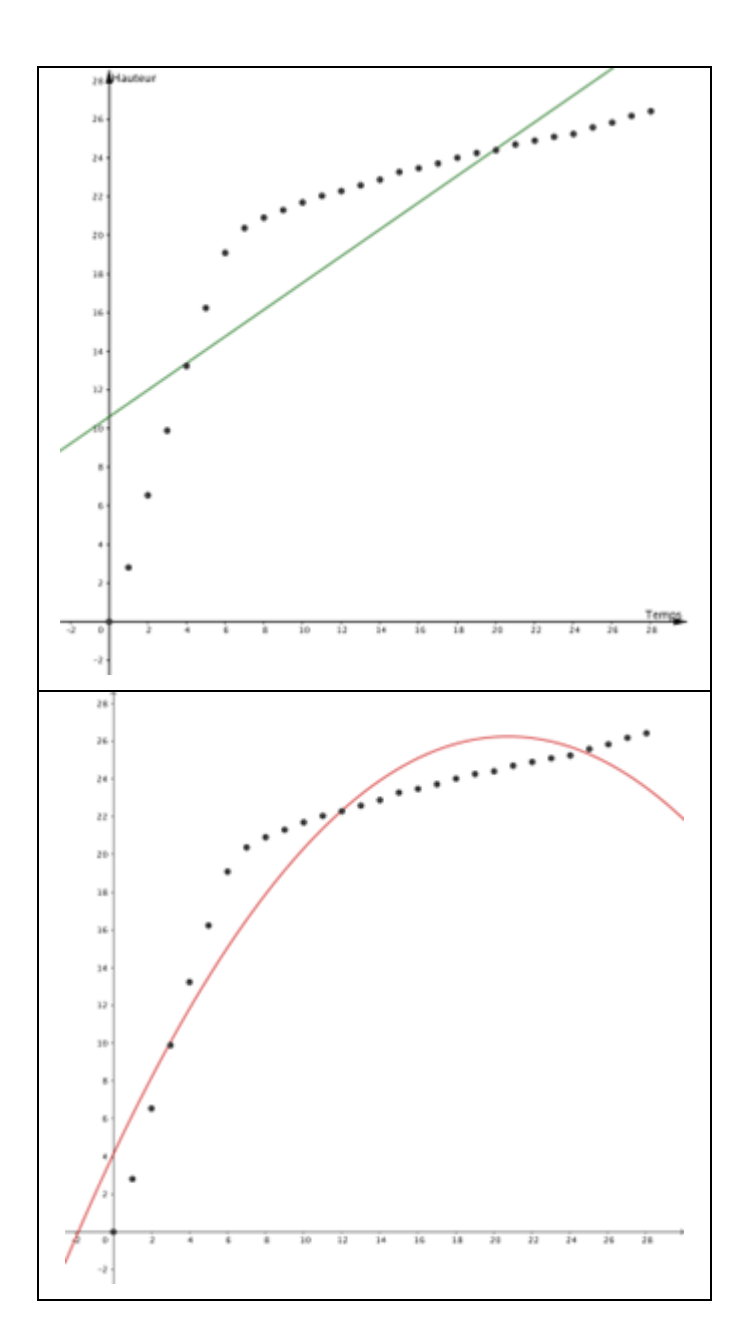

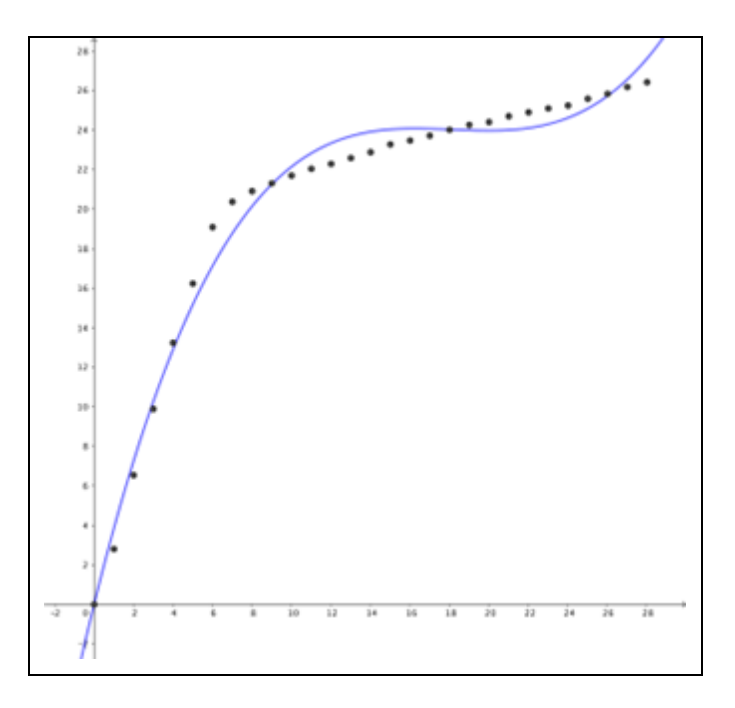

Es preferible dividir el análisis de los datos en dos nubes de puntos, correspondientes a la forma de la copa, y proponer una regresión (ajuste) para cada nube de puntos:

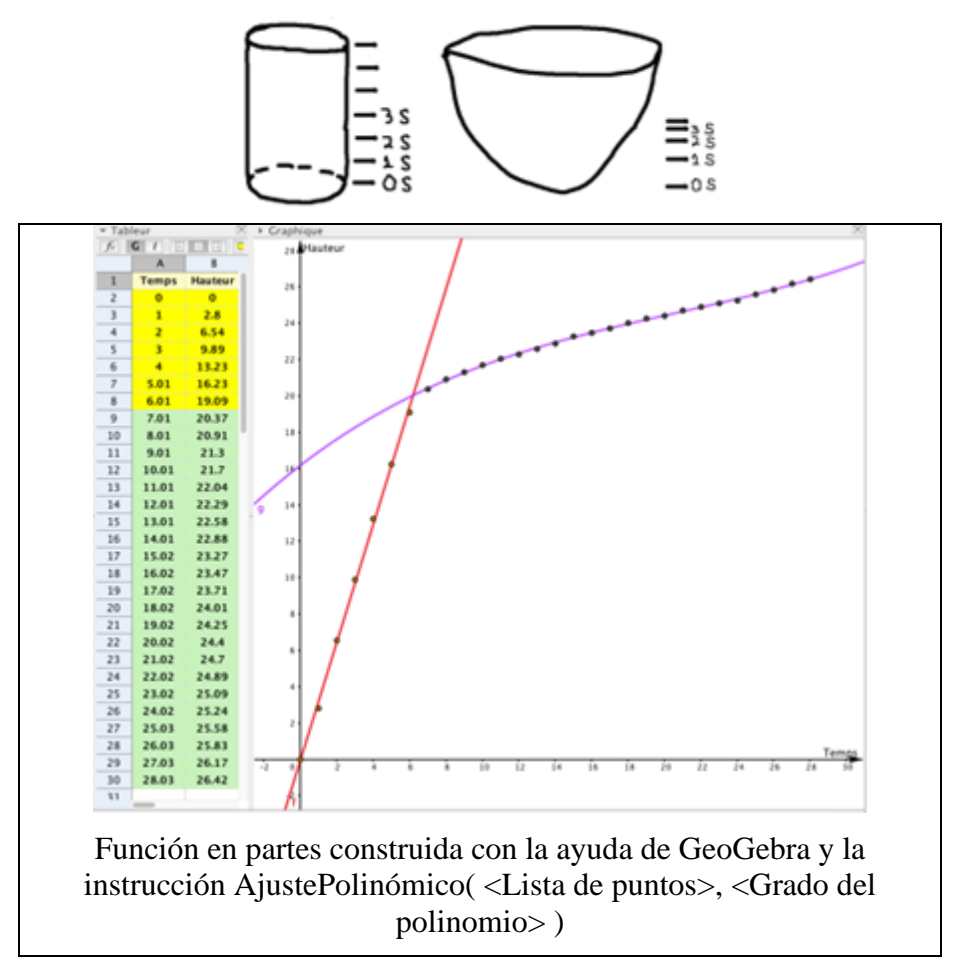

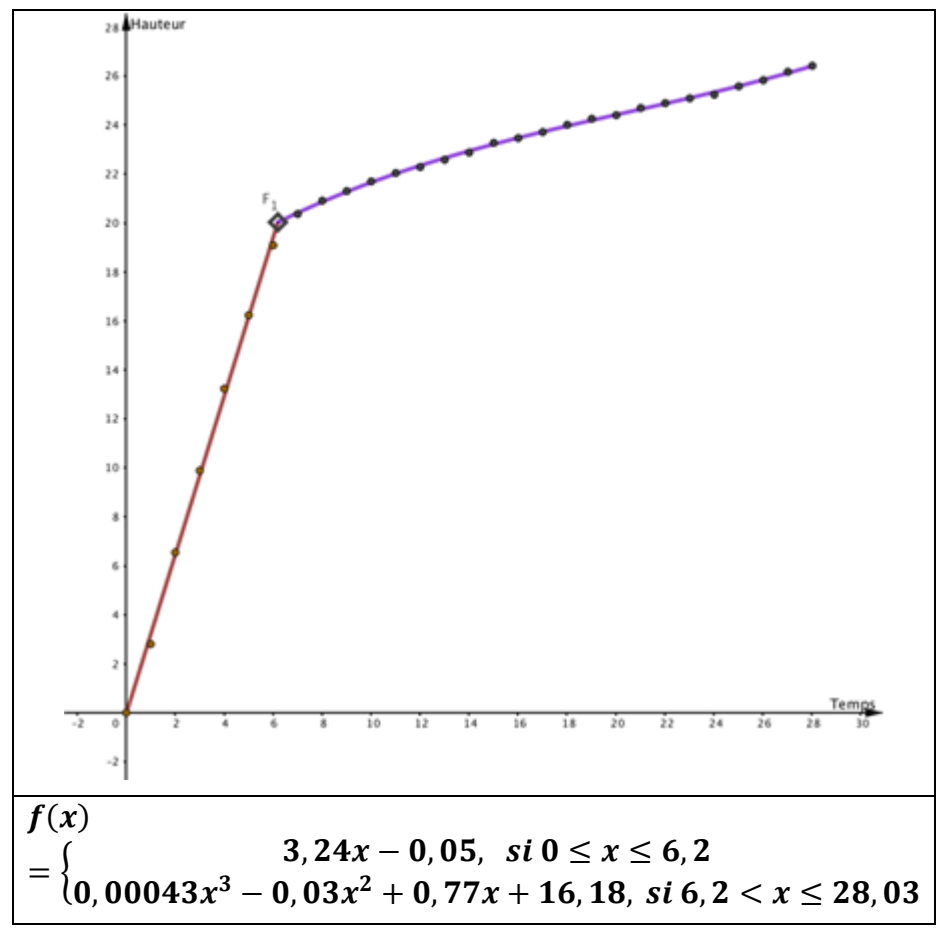

**Problema: Las poleas de l'Hospital. Solución.**

Acercamiento informal para entender el problema y simulación con GeoGebra

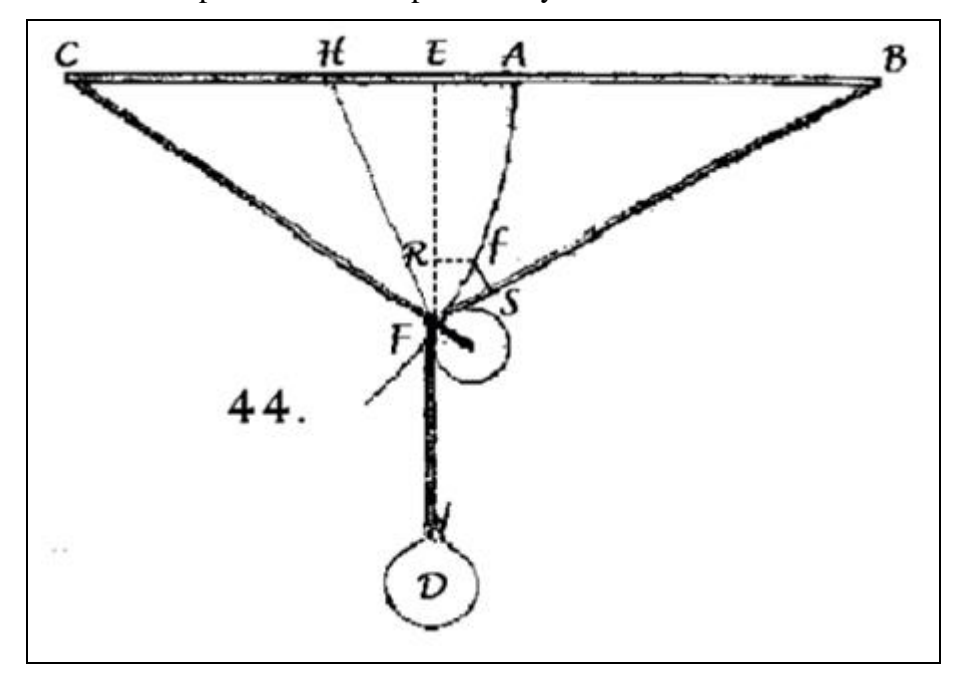

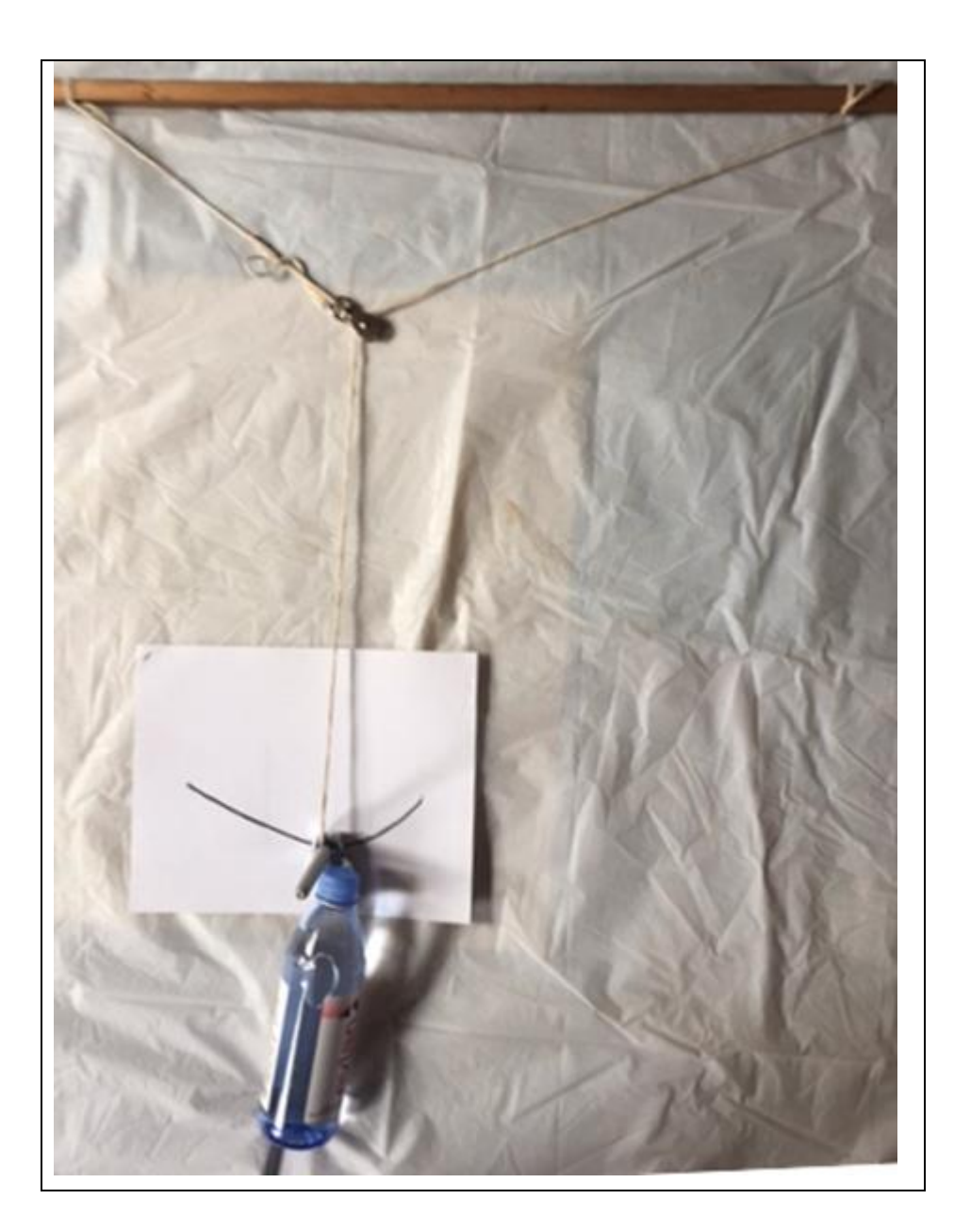

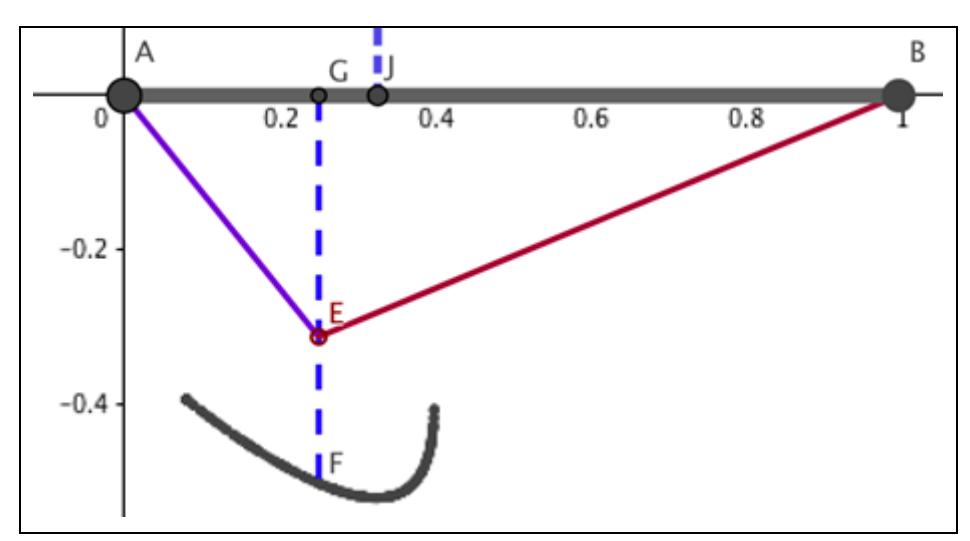

Descubrimiento de construcción de una curva ligada a una función.

Desarrollo algebraico y modelo utilizando GeoGebra

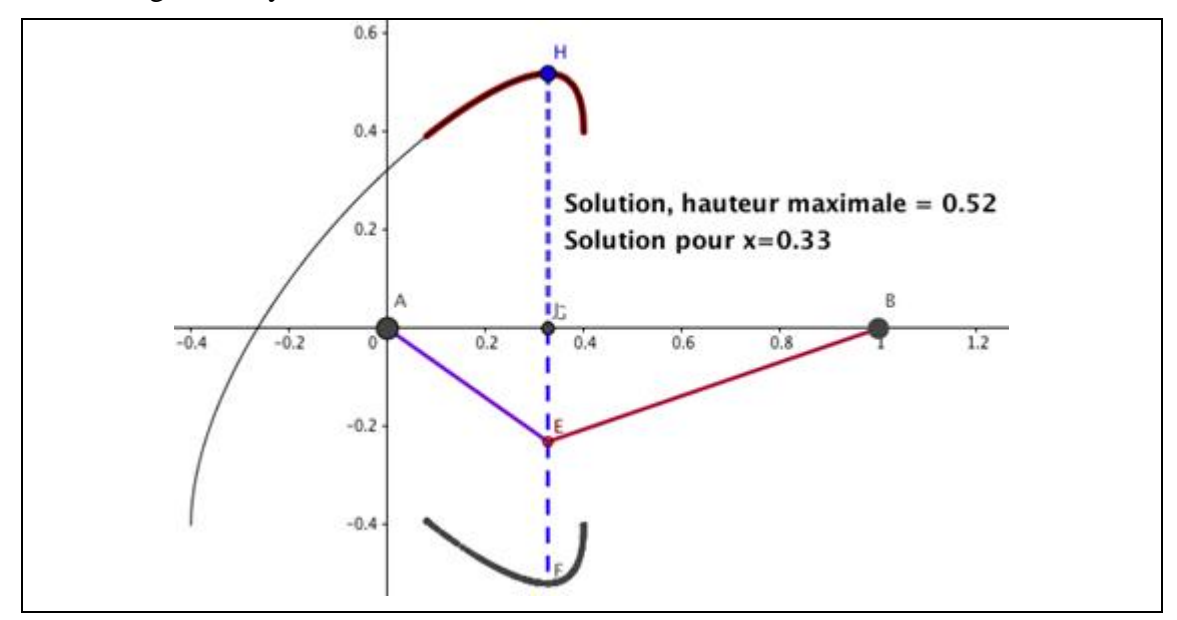

*REVISTA ELECTRÓNICA AMIUTEM Vol. XI, # 2, pp. 1-26. Julio - diciembre de 2023 Modelación matemática y uso de tecnología …* 

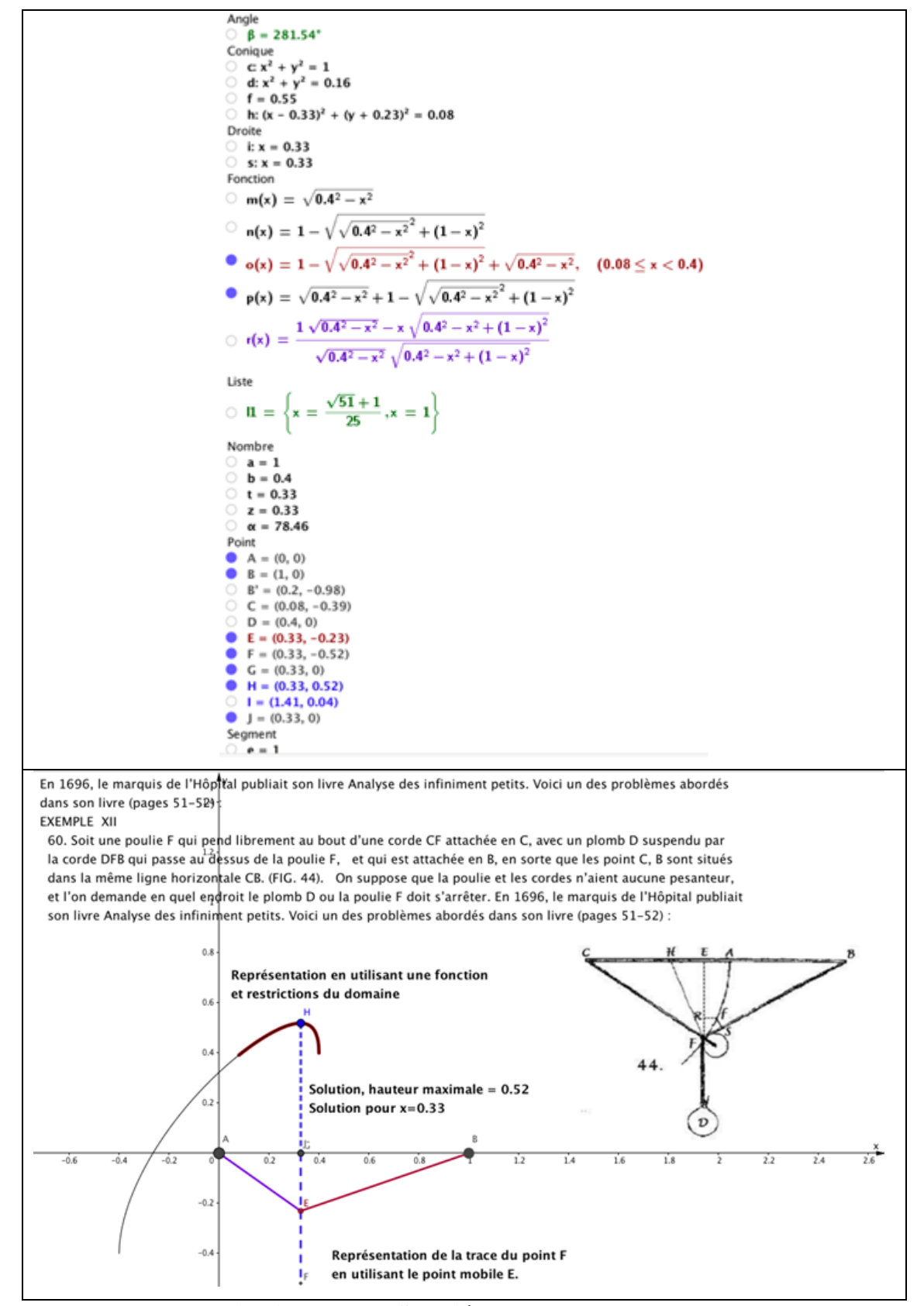

**Problema cuadrado unitario 1ª parte. Solución.**

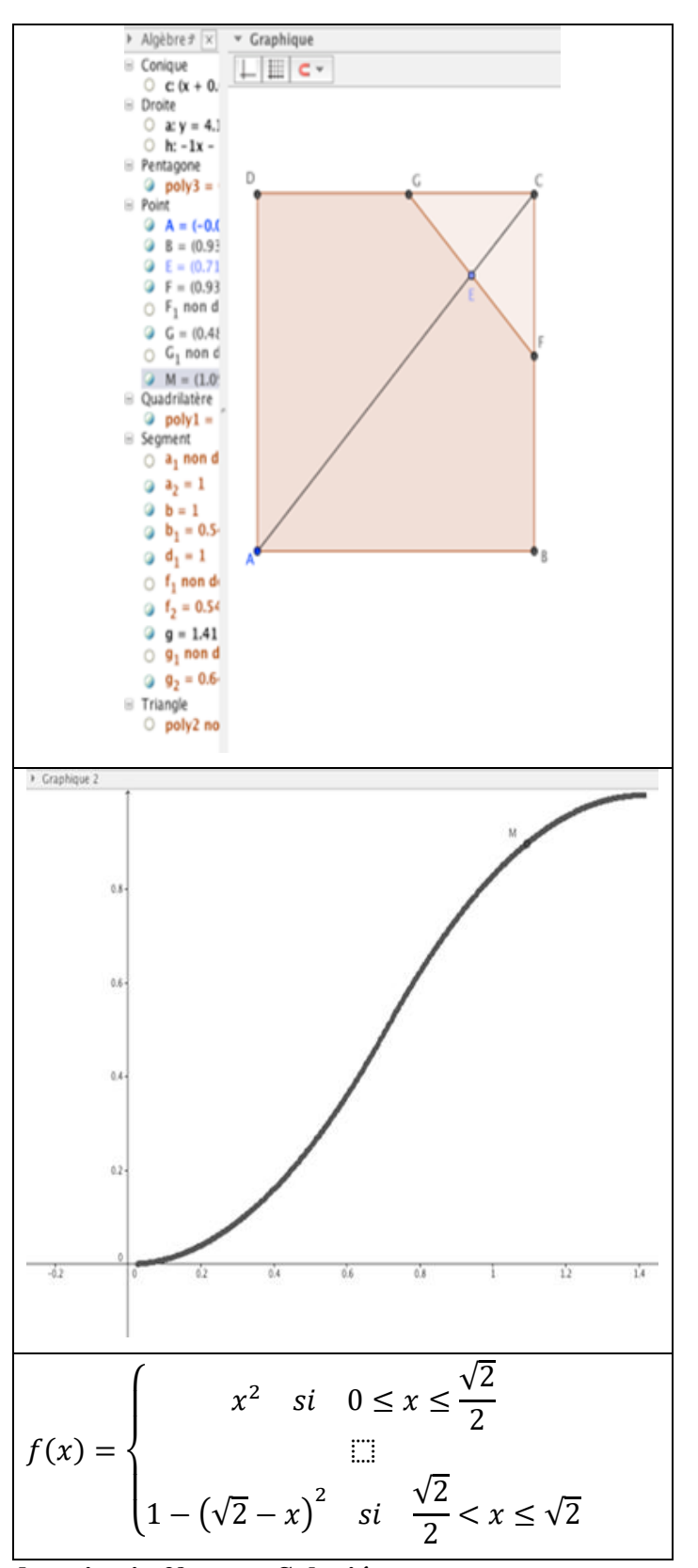

**Problema cuadrado unitario 2ª parte. Solución.**

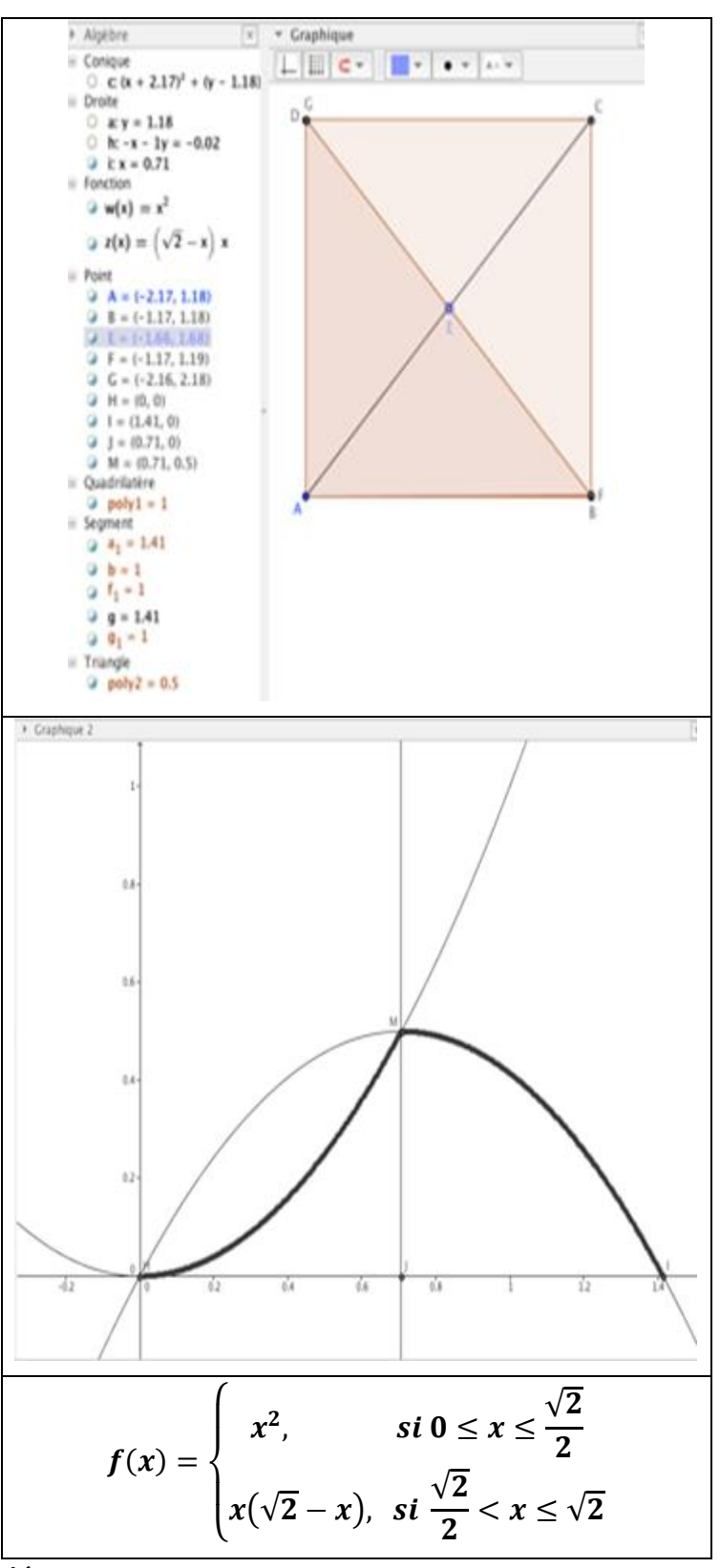

**Ejercicios. Solución.**

Representación algebraica de la función

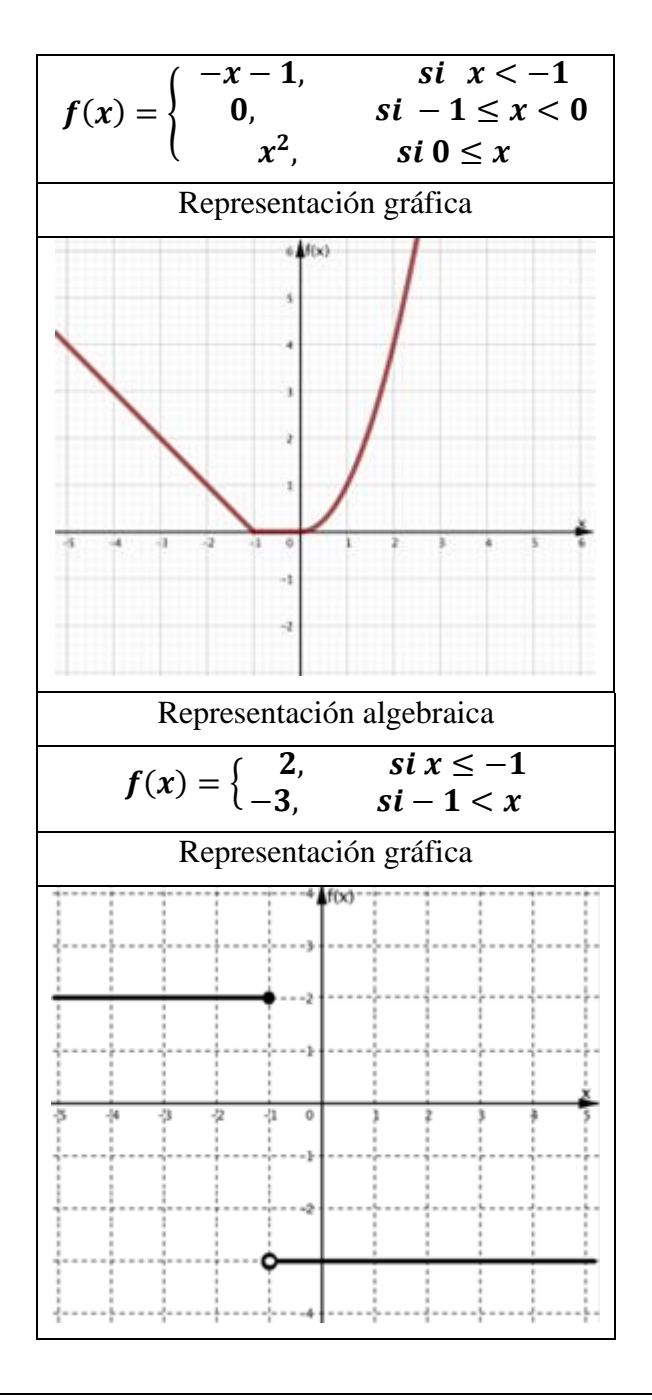

Representación gráfica

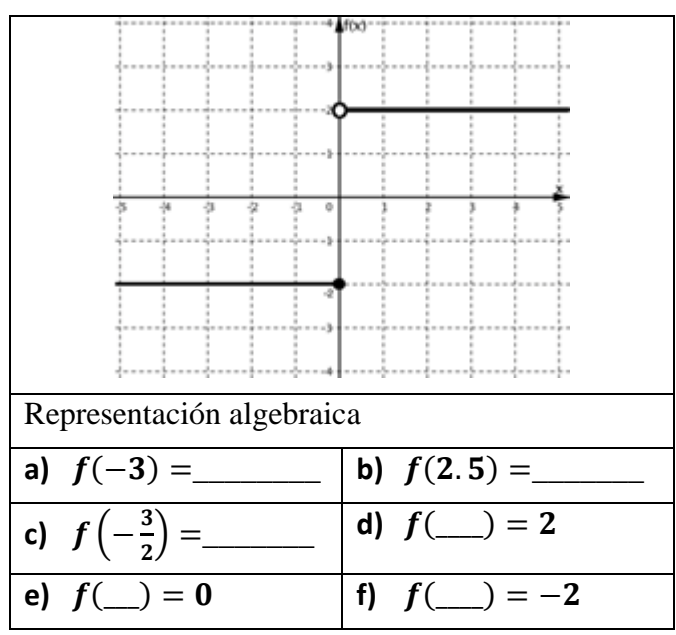

*Solución:*  $f(-3) = -2$ ;  $f(2,5) = 2$ ;  $f(-3/2) = -2$ ;  $f(1) = 2$ , no existe elemento del dominio que *proporcione al cero como imagen. De hecho, contamos con la función siguiente:*

$$
f(x) = \begin{cases} -2, & \text{si } x \leq 0 \\ 2, & \text{si } 0 < x \end{cases}
$$

**El parque municipal. Solución por bloques:**

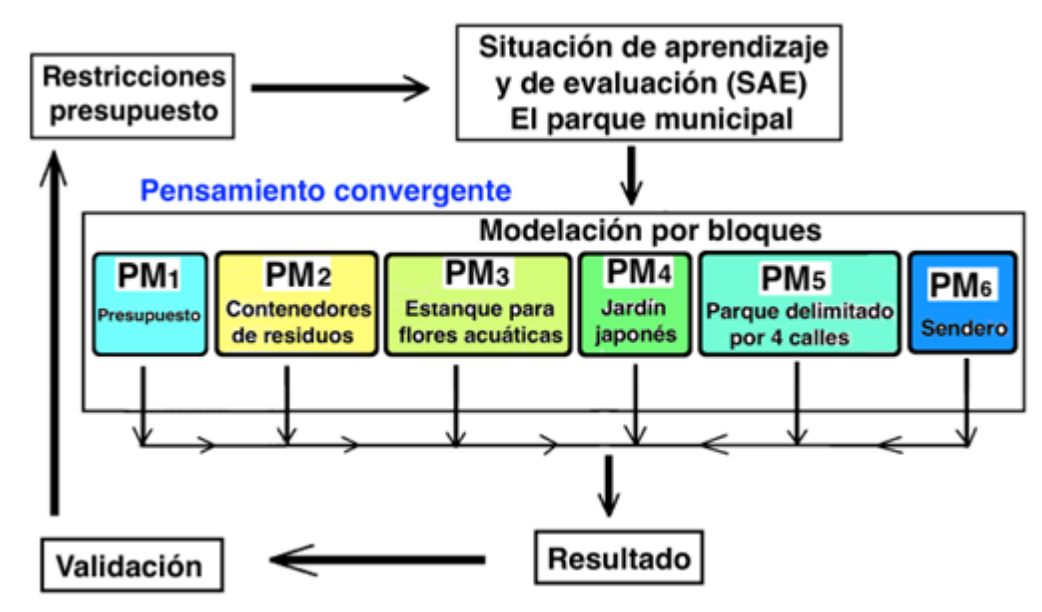

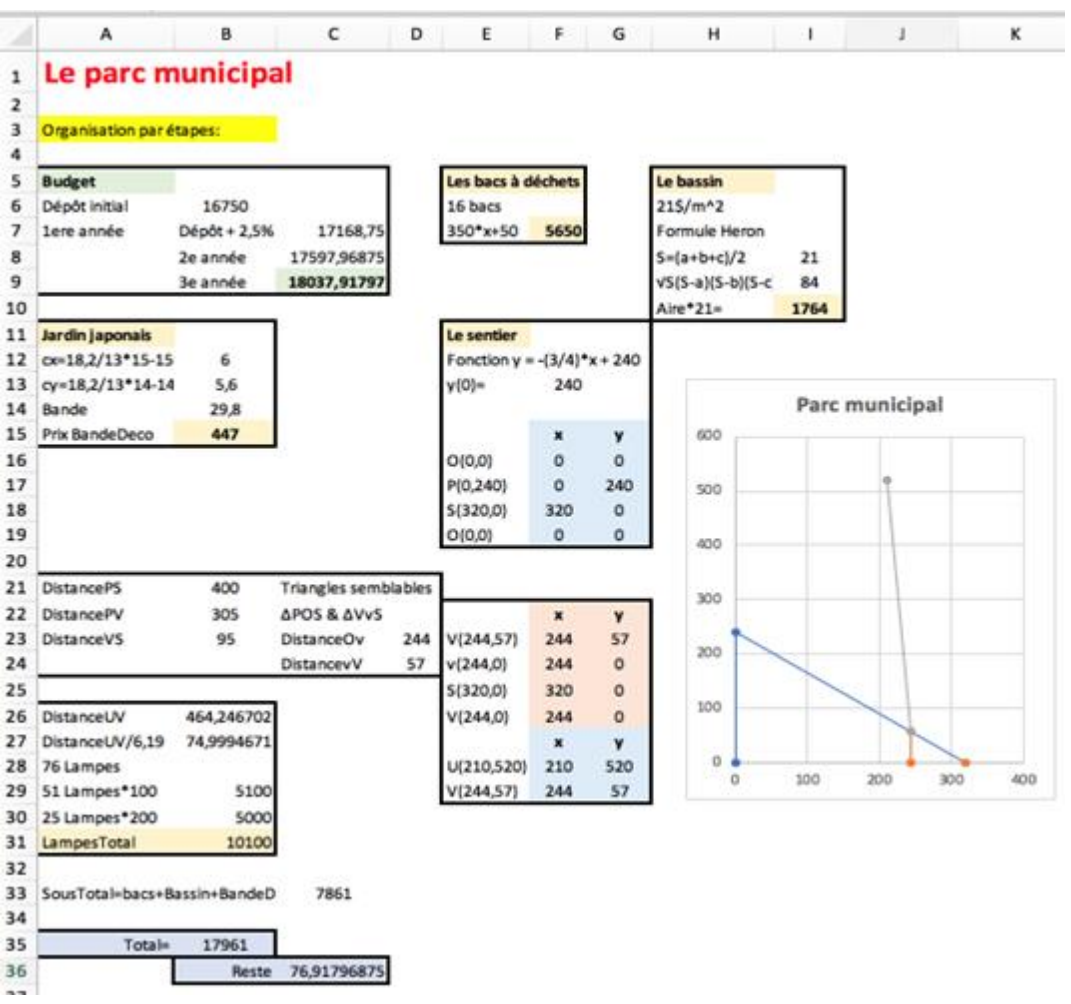

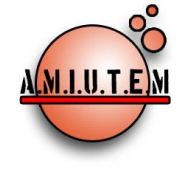

#### **Directorio**

**Rafael Pantoja R. Director**

**Eréndira Núñez P. Lilia López V. Sección: Artículos de investigación Elena Nesterova Alicia López B. Verónica Vargas Alejo Sección: Experiencias Docentes Esnel Pérez H. Armando López Z. Sección: GeoGebra**

# **REVISTA ELECTRÓNICA AMIUTEM**

[https://revista.amiutem.edu.mx](https://revista.amiutem.edu.mx/)

**Publicación periódica de la Asociación Mexicana de Investigadores del Uso de Tecnología en Educación Matemática Volumen XI Número 2 Fecha: Julio-Diciembre de 2023 ISSN: 2395-955X**

#### **RESULTADOS DE APLICAR EN EL AULA "BOTELLAS" APLICACIÓN INFORMÁTICA PARA LA CONSTRUCCIÓN Y EL LLENADO DE BOTELLAS**

José Carlos Cortés Zavala<sup>1</sup>, Luisei Jiménez Camarena<sup>1</sup>, Ana María Méndez Puga<sup>2</sup>

[jcortes@umich.mx,](mailto:jcortes@umich.mx) [1423368c@umich.mx,](mailto:1423368c@umich.mx) [ana.puga@umich.mx](mailto:ana.puga@umich.mx)

<sup>1</sup>Facultad de Físico Matemáticas, <sup>2</sup>Facultad de Psicología

Universidad Michoacana de San Nicolás Hidalgo

Para citar este artículo:

Cortés, J. C., Jiménez, L., Méndez, A. M. (2023). Resultados de aplicar en el aula "**Botellas**" aplicación informática para la construcción y el llenado de botellas**.**  *REVISTA ELECTRÓNICA AMIUTEM*, XI (1), 1-16.

REVISTA ELECTRÓNICA AMIUTEM, Año XI, No. 2, julio-diciembre de 2023, Publicación semestral editada por la Asociación Mexicana de Investigadores del Uso de Tecnología en Educación Matemática A.C Universidad de Guadalajara, CUCEI, Departamento de Matemáticas, Matemática Educativa. B. M. García Barragán 1421, Edificio V Tercer nivel al fondo, Guadalajara, Jal., S.R. CP 44430, Tel. (33) 13785900 extensión 27759. Correo electrónico: rafael.prangel@academicos.udg.mx. Dirección electrónica: http:/revista.amiutem.edu.mx/. Editor responsable: Dr. Rafael Pantoja Rangel. Reserva derechos exclusivos No. 042014052618474600203, ISSN: 2395.955X, ambos otorgados por el Instituto Nacional de Derechos de Autor. Responsable de la última actualización de este número, Asociación Mexicana de Investigadores del Uso de Tecnología en Educación Matemática A.C., Antonio de Mendoza No. 1153, Col. Ventura Puente, Morelia Michoacán, C.P. 58020, fecha de última modificación, 10 de julio de 2016. Las opiniones expresadas en los artículos firmados es responsabilidad del autor. Se autoriza la reproducción total o parcial de los contenidos e imágenes siempre y cuando se cite la fuente y no sea con fines de lucro. No nos hacemos responsables por textos no solicitados.

#### **RESULTADOS DE APLICAR EN EL AULA "BOTELLAS" APLICACIÓN INFORMÁTICA PARA LA CONSTRUCCIÓN Y EL LLENADO DE BOTELLAS**

José Carlos Cortés Zavala $^1$ , Luisei Jiménez Camarena $^1$ , Ana María Méndez Puga $^2$ 

[jcortes@umich.mx,](mailto:jcortes@umich.mx) [1423368c@umich.mx,](mailto:1423368c@umich.mx) ana.puga@umich.mx

<sup>1</sup>Facultad de Físico Matemáticas, <sup>2</sup>Facultad de Psicología

Universidad Michoacana de San Nicolás Hidalgo

#### **Resumen**

Este artículo es la exposición de resultados de la aplicación informática para un teléfono inteligente o Celular denominada "Botellas". La finalidad es profundizar sobre los conceptos de gráfica y volumen. Para ello se utiliza el llenado de botellas usando un flujo constante. La aplicación informática tiene como objetivo describir el comportamiento y la predicción de las gráficas resultantes de acuerdo el tipo de recipiente utilizado. Se realizó una experimentación con un total de 6 estudiantes durante 4 sesiones. En este artículo se presentan los resultados

Palabras clave: Apk, Android, celular, llenado de botellas.

Abstract

#### **1. Introducción**

En este artículo se exponen los resultados obtenidos el usar la aplicación informática "Botellas" con estudiantes de bachillerato. Este escrito es la continuación del artículo "Botellas" publicado en el Volumen 11 No. 1 de esta misma revista. Como se menciona en ese artículo "Botellas" es una aplicación informática para celular que trata el tema de llenado de recipientes de diferentes formas y se realiza la gráfica que relaciona la altura del llenado del recipiente y el volumen que contiene.

"Botellas" intenta apoyar a los profesores en la enseñanza del tema de funciones exponiéndolas gráficamente y no solo de forma operativa o algorítmica.

El tratamiento que se propone en "Botellas", que consiste en el llenado de diferentes tipos de recipientes y obtener la relación entre el volumen del liquido y la altura que tiene el liquido en el recipiente, ha sido trabajado por algunos Investigadores (Hitt 1995 y 2002, Monzoy 2002, Avila 1997 y 2000, Pantoja 2013 y 2017), algunos lo han desarrollado a través de cuestionarios en papel, otros lo desarrollan llenando botellas con una llave de agua de forma práctica, y otros a través de grabar videos y luego realizar el análisis de ellos. En todos los casos los resultados son valiosos y se considera como una actividad prometedora en la ayuda de aprender el concepto de función.

"Botellas" es una aplicación informática realizada en androide studios y que trabaja en los celulares, lo cual lo hace valioso ya que cada vez es más común que los estudiantes cuenten con un dispositivo de este tipo.

#### **2. Planificación del Experimento**

En la tabla1 se esquematiza la dinámica que se siguió durante la prueba del experimento, con un grupo de estudiantes de tercer año de secundaria, probando con ellos la aplicación durante 4 sesiones. Cada sesión duró un promedio 2 horas y cada estudiante utilizó un celular con la aplicación instalada y al finalizar cada sesión, se les proporcionó un cuestionario para su evaluación. El experimento tuvo lugar en la comunidad de Tingambato, Michoacán.

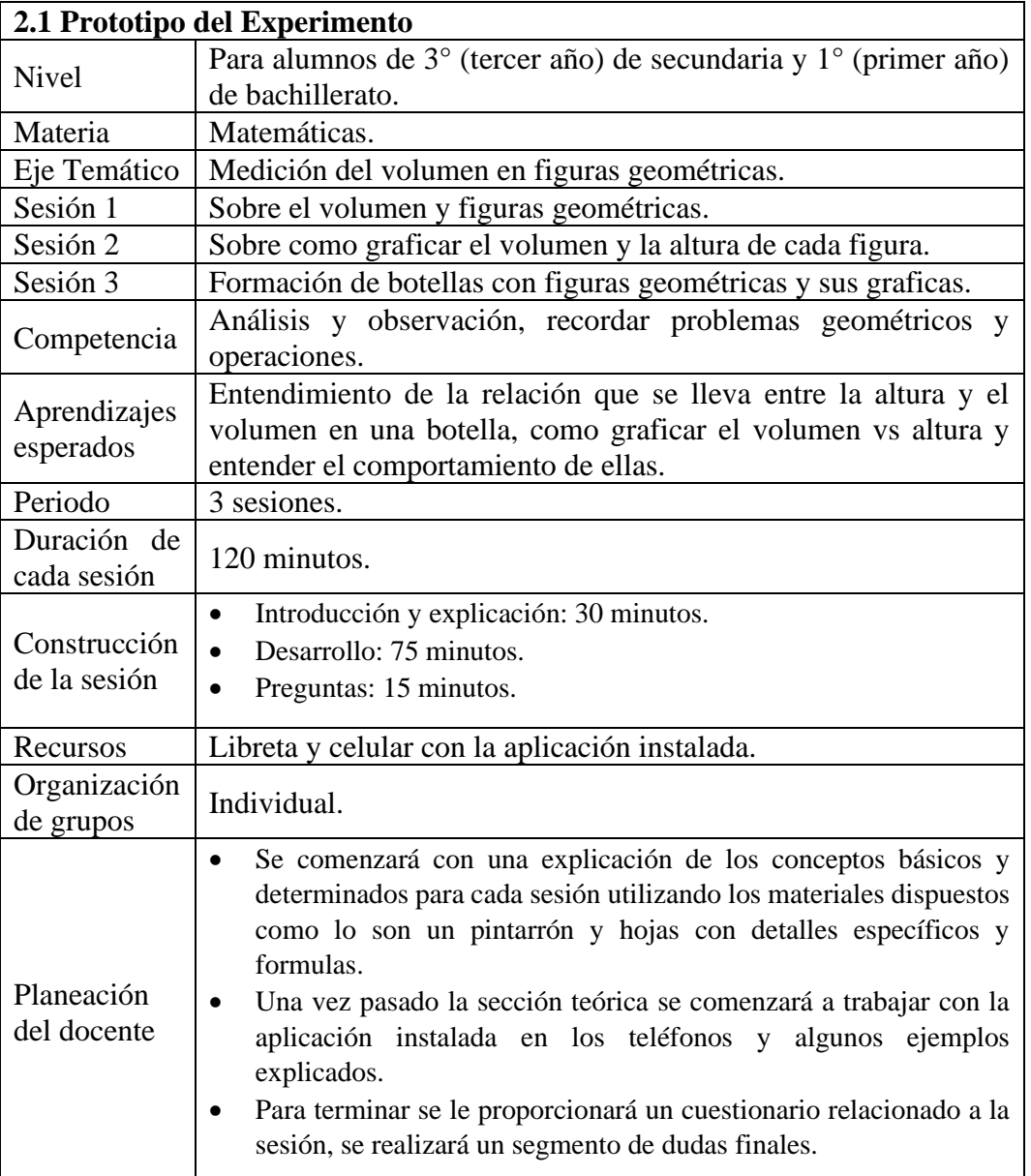

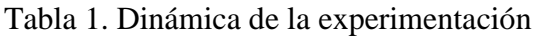

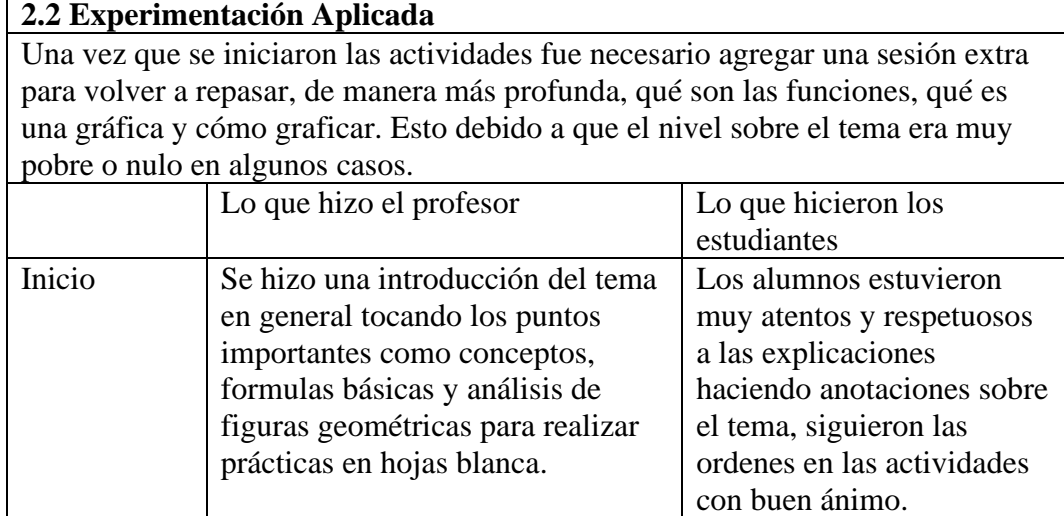

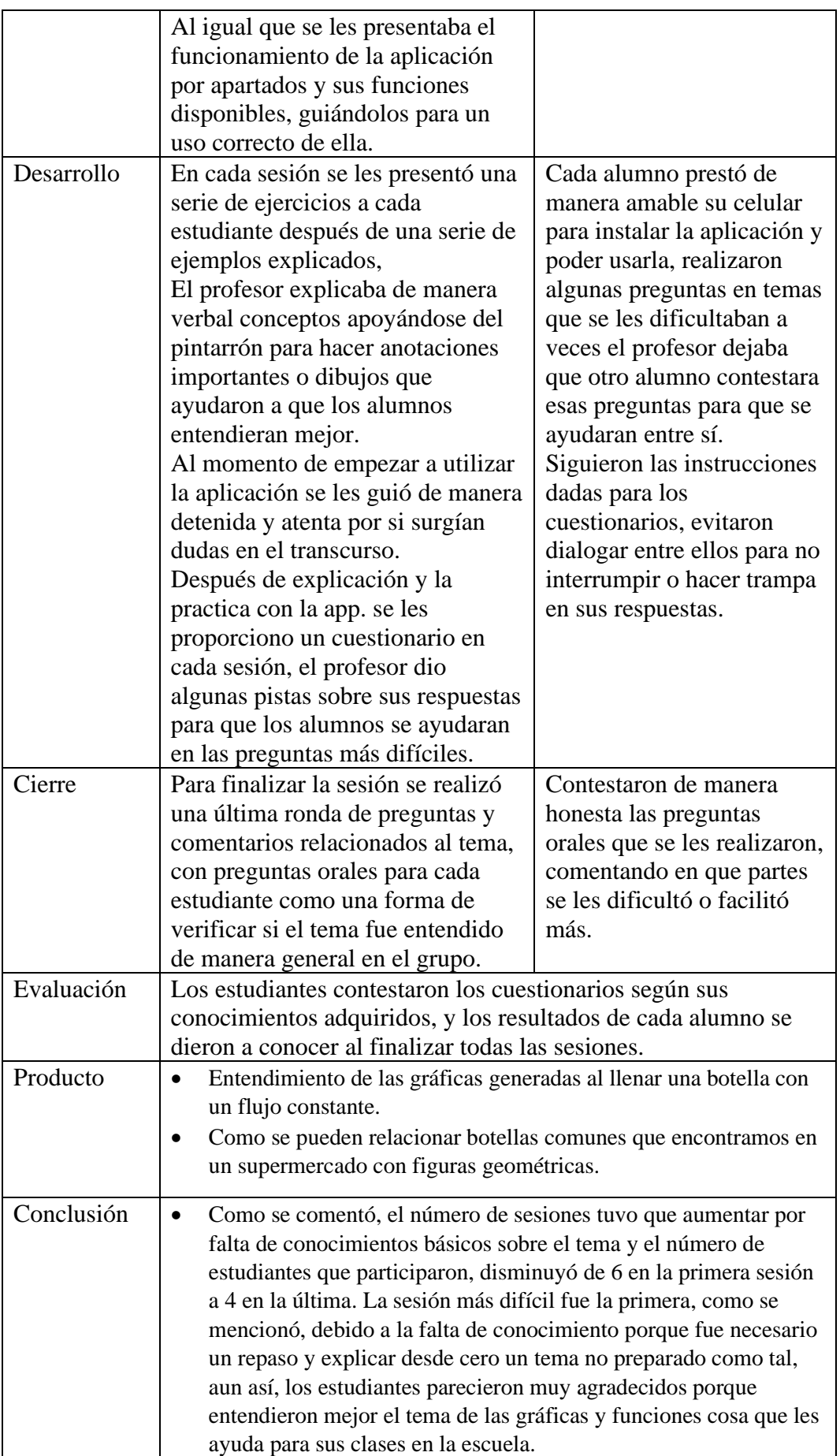

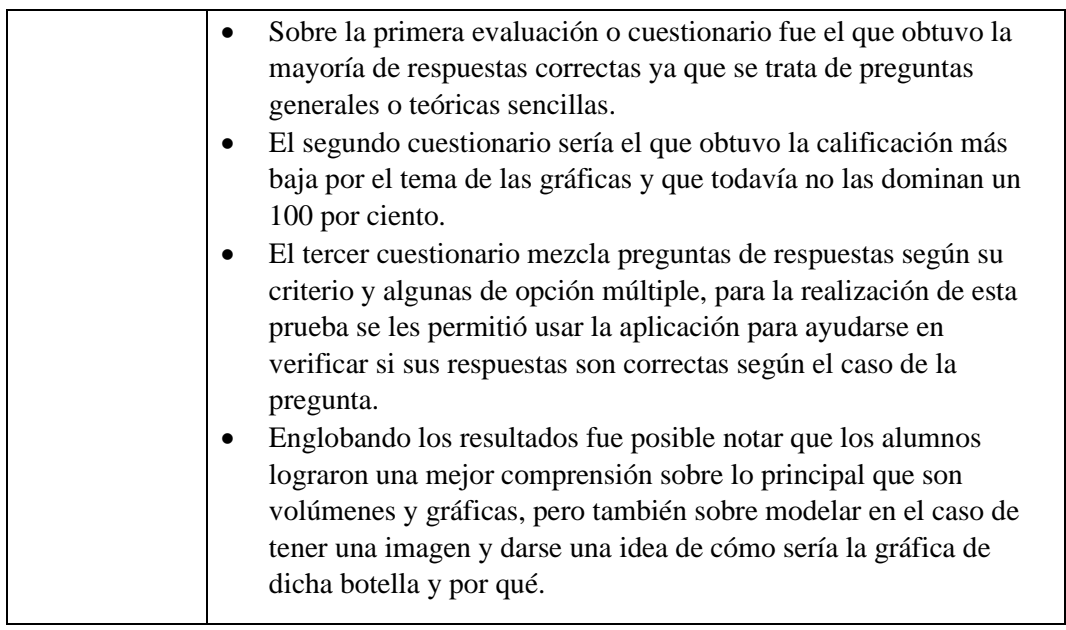

#### **3. Análisis de Resultados**

En este apartado se revisan los resultados obtenidos en las sesiones de trabajo, originalmente se tenían planeadas 3 sesiones, pero tuvo que agregarse al inicio una sesión más como repaso del tema. En este artículo se da prioridad a la exposición de las sesiones 3 y 4, ya que es donde realmente se usó "Botellas".

#### **3.1 Sesión 1**

Debido a las circunstancias mencionadas, la primera sesión se basó a un repaso sobre los conceptos básicos necesarios, como lo son calcular el volumen y cómo graficar, lo cual agradecieron por ser una ayuda en sus estudios actuales. Esta sesión se podría considerar como la más fructífera de todas, debido a que se logró apreciar un comportamiento muy aceptable y con bastante interés.

#### **3.2 Sesión 2.**

A lo largo de esta sesión se tocaron temas más relacionados al volumen, así como fórmulas para calcularlos y algunos puntos de vista diferentes, entre los que destacan parecidos entre las fórmulas o figuras.

Fue una sesión que consumió menos del tiempo planeado y generó un poco más de tiempo libre, por tratarse de operaciones sencillas y como ayuda para su resolución, se les permitió el uso de calculadoras lo que favoreció a tener mejores resultados. Después de haber repasado las figuras geométricas, se continuó con las fórmulas, que en su mayoría eran desconocidas para los alumnos y que para la experimentación, es algo muy positivo, porque se les mostró varios ejemplos de cómo aplicar las fórmulas, lo cual sería necesario porque varias de las preguntas en la evaluación final tratan sobre calcular el volumen.

#### **3.3 Sesión 3**

Llegados a la tercera clase, se comenzó con los puntos principales relacionados con botellas y su modelo en gráfica, se tomaron puntos de vista diferentes en la visualización de un recipiente, comparaciones entre ellas y buscar características en común, las cuales facilitaron su análisis.

Se les enseñó un método sobre cómo se puede graficar una botella, tomando como término en común la altura, sin importar la figura, y que consiste en tener cortes horizontales como si fueran láminas de un grosor *dx* cuyo valor está dado por la cantidad

de cortes a lo largo de dicha botella, lo que deja figuras básicas como cuadrados y círculos, los cuales se resuelven de manera sencilla y la suma de todas las partes da como resultado el volumen total, pero debido a las curvaturas en la botella o figura original el método no es exacto. La única forma de minimizar el error, es tomando cortes más pequeños, entonces a mayor cantidad de cortes o a más pequeño *dx,* el volumen total será más exacto.

Usando el método anterior es posible generar las gráficas para cada botella. El método va realizando la medición por partes, se registraron esos datos y se agruparon con la altura en ese punto, dando como resultado una gráfica de la relación que tiene el volumen con la altura.

A lo largo de la sesión se mostraron varios ejemplos de cómo realizar estas gráficas, empezando por algunas sencillas como lo son las figuras cúbicas o de cilindros; a los alumnos se les realizaron preguntas sobre predicciones sobre cómo se podría ver la gráfica de cierta figura sin medirla, solo con verla, comparando gráficas en entre sí para predecir, tal vez, un resultado favorable.

Una vez que los alumnos lograron comprender la forma en cómo se grafican las botellas con altura y volumen de forma manual, se les mostró el primer apartado o sección de la aplicación llamada "Biblioteca", para que la usaran como un catálogo sobre las gráficas básicas de las figuras, se les mostró la interface y se es dio una la explicación de cómo funciona, que utiliza el método mostrado en la sesión para generar las gráficas de cada figura.

En esta ocasión se realizaron varias preguntas de manera oral o en las que se les pedía pasar a contestar en el pintaron, todo esto con la finalidad de hacer más dinámica la clase y lograr un mejor aprendizaje. Las preguntas hechas de esta forma y sobre la sección "Biblioteca" en la aplicación, se anexaron al final de las preguntas del cuestionario.

La cantidad de alumnos que participaron en esta ocasión fue de 4 en total y realizaron varias preguntas importantes, por ejemplo: "¿El aire se puede medir en litros?","¿Cómo miden en las fábricas el contenido que le ponen a las botellas si es muy rápido?".

#### **3.3.1 Preguntas y ejercicios del cuestionario 3**

#### *1. ¿Qué variables tiene en común todas las fórmulas para calcular el volumen?*

La respuesta correcta sería que en todas se utilizan las medidas de sus lados y la altura, a excepción de la esfera o circula que utilizan el radio, que también se puede representar como la mitad de la altura. Las respuestas que escribieron son diferentes por lo que todos tuvieron mal la respuesta.

#### *2. ¿Para graficar el volumen de un recipiente que variables se pueden tomar en cuenta?*

Las variables que se necesitan según el método enseñado, serían la altura y la medida de los lados, debido a que se grafica con los datos de cada corte horizontal. Dos personas contestaron de forma correcta esta pregunta, una de las respuestas escritas se muestra en la figura 1.

Figura 1. Respuesta de un alumno en la pregunta 2.

2. ¿Para graficar el volumen de un recipiente que variables se pueden<br>tomar en cuenta?  $\begin{vmatrix} 1 & 0 \\ 0 & 1 \end{vmatrix}$  o  $\begin{vmatrix} 1 & 0 \\ 0 & 0 \end{vmatrix}$  o  $\begin{vmatrix} 1 & 0 \\ 0 & 0 \end{vmatrix}$  o  $\begin{vmatrix} 1 & 0 \\ 0 & 0 \end{vmatrix}$  o  $\begin{vmatrix} 1 & 0 \\ 0 & 0 \end{vm$ 

#### *3. ¿Es posible usar lo anterior para determinar la cantidad del contenido en un vaso?*

La pregunta se puede contestar con una sola palabra "si", pero se buscaba una explicación más completa en la que se mencionara el motivo como "Si, solo se necesita conocer las medidas de la base y la altura o el punto hasta dónde llega el contenido para usar los datos en la fórmula de un cilindro". Las respuestas de los alumnos fueron correctas.

Se trata sobre varios ejercicios sobre conversión de medias las cuales se resolvieron bien

*4. Si* 1*Litro* = 1000 *cm<sup>3</sup> calcula* 

$$
\bullet \quad 1m^3 = \iota^2 L.
$$

Usando la fórmula para calcular el volumen de un cubo.

 $1 m = 100 cm$  $v = 100$  cm  $\times$  100 cm  $\times$  100 cm  $v = 100 \, \text{cm} \times 10000 \, \text{cm}^2$  $v = 1000000 \, cm^3$ 

Si  $1$ *Litro* = 1000  $cm<sup>3</sup>$  entonces solo se necesita dividir

$$
\frac{1000000}{1000} = 1000 L
$$

Figura 2. Respuesta al ejercicio 1 por parte de un alumno

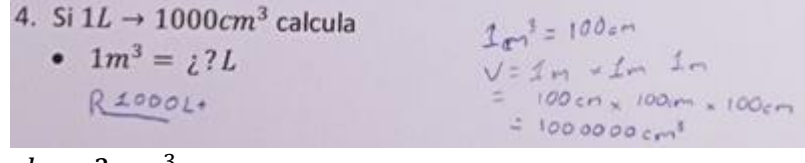

• 750 ml =  $\frac{1}{6}$ ? cm<sup>3</sup>.

Se convierten los litros en mililitros dando como resultado  $1$ *Litro* = 1000 ml

$$
1000 ml = 1000 cm3
$$
  

$$
1000 ml - 250 ml = 1000 cm3 - 250 cm3
$$
  

$$
750 ml = 750 cm3
$$

Figura 3. Respuesta al ejercicio 2 por parte de un alumno

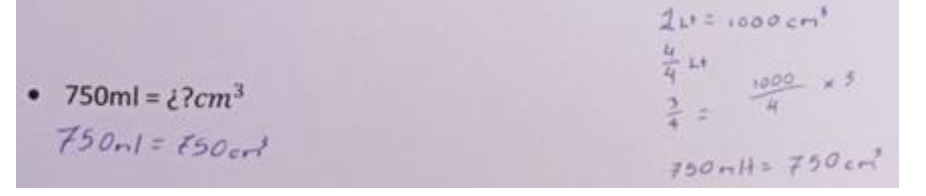

• 
$$
48000 \, \text{cm}^3 = \frac{1}{6} ? L
$$
.

$$
1L = 1000cm3
$$

$$
\frac{48000}{1000} = 48 \text{ Litros}
$$

*5. Realiza la gráfica de volumen vs altura de un cilindro con radio = 2, altura = 2.*

Cada alumno realizó y calculó los datos para graficar según les pareciera más cómodo, lo que resultó en la elección correcta, ya que todos hicieron la gráfica bien, esto tal vez debido a que uno de los ejemplos mostrados era igual solo con unos valores diferentes.

Figura 4: Respuesta al ejercicio en la pregunta 5 por parte de un alumno

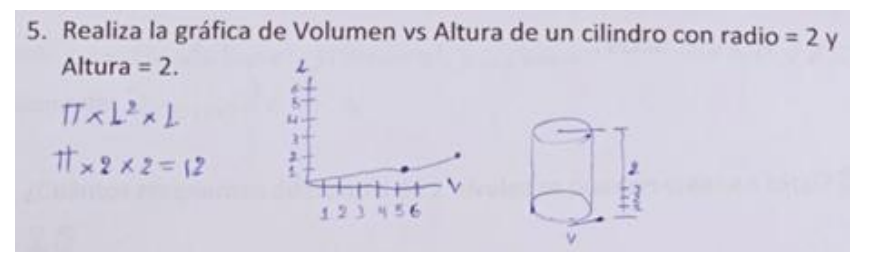

Figura 5: Respuesta al ejercicio en la pregunta 5 por parte de un alumno

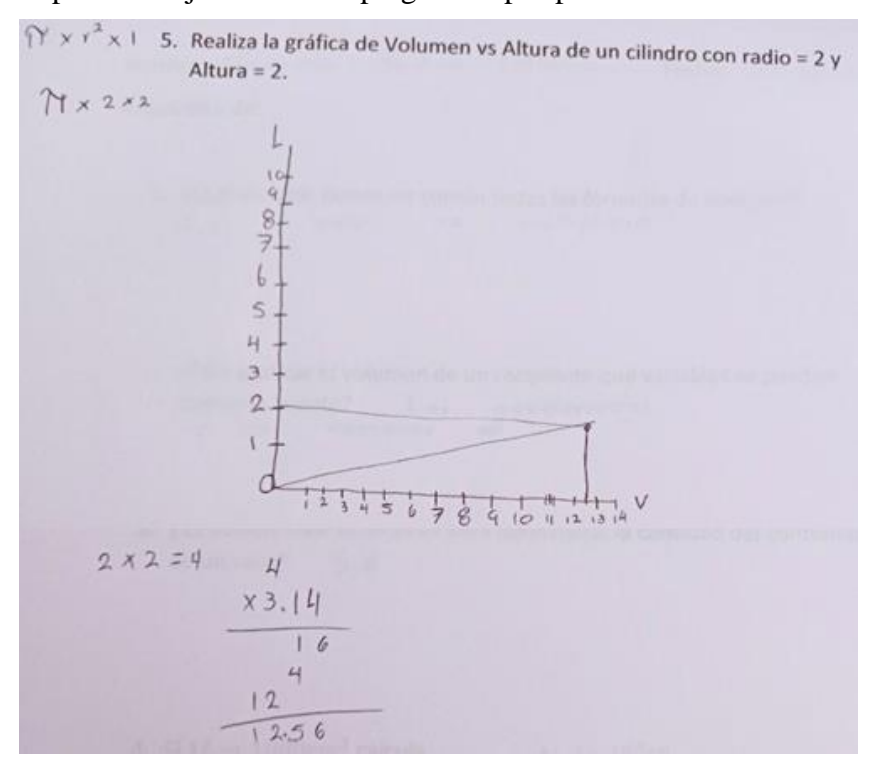

#### **3.3.2 Ejercicios y preguntas en el transcurso de la sesión.**

a) Uno de los ejercicios más importantes, fue cuando se les dibujaban varias figuras con curvas irregulares y algún alumno pasaba a realizar un trazo, simulando una gráfica sin necesidad de hacer operaciones. En la figura 6 se muestran las figuras utilizadas.

Figura 6: Figuras que se utilizaron para proyectar graficas

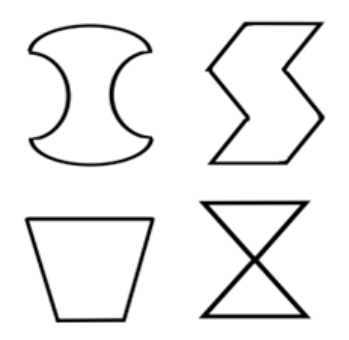

El comportamiento de las gráficas que trazaron los alumnos fue muy bueno, ya que lograron determinar que a más angosta la figura la gráfica es más inclinada y a más ancha su pendiente es menor, lo que es una excelente muestra de su entendimiento.

b) Una vez que se mostró la sección de "Biblioteca" se les pidió que buscaran a que figura pertenecía una gráfica que se presentó en el pintarrón, una de las gráficas mostradas era la perteneciente a la figura octaedro y otra a la esfera.

Los alumnos lograron identificar con éxito a cuál figura correspondía la gráfica y mostraron la pantalla con dicha figura y grafica en la aplicación.

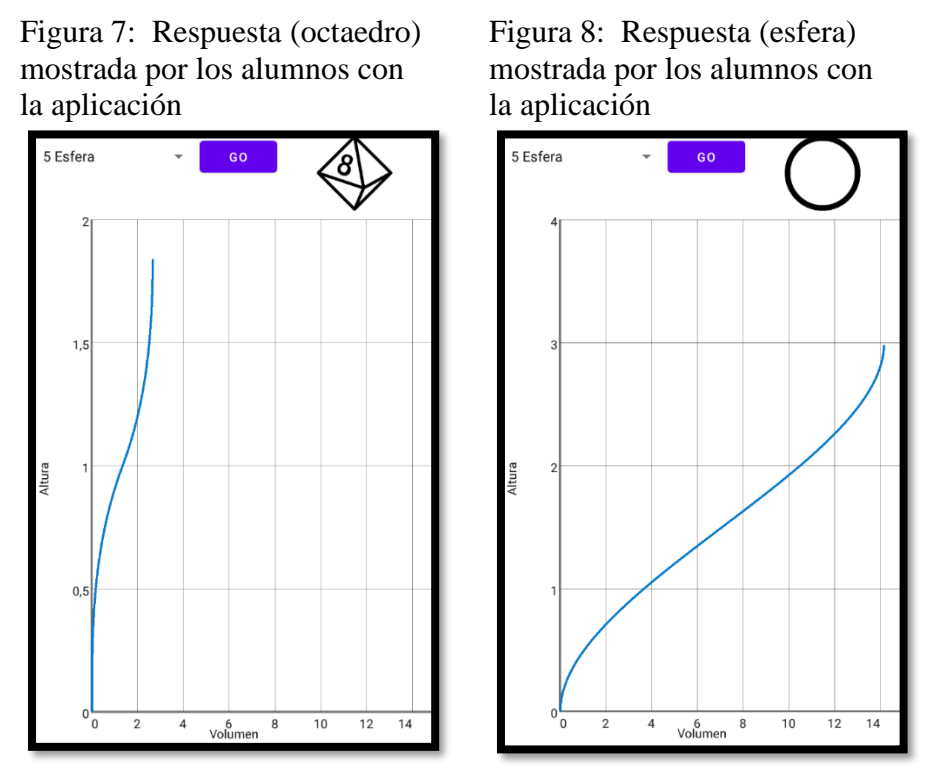

### **3.4 Sesión 4**

Como parte final se aplicaron todos los conocimientos adquiridos a lo largo de las sesiones pasadas. Como tema central se trató de visualizar botellas compuestas por figuras básicas, para facilitar las operaciones necesarias para proyectar la gráfica perteneciente a esa botella o figura; este tema ya fue presentado en la sesión pasada, así que es un buen comienzo para recordar porque ahora se graficarán botellas compuestas por 2 o 3 figuras, dándole un nivel de dificultad más elevado.

Con el uso de la aplicación en Android se profundizó más en el tema, se les mostraron cómo funcionan los apartados de llenado, gráficas y creación teniendo cada uno un propósito especifico, para que los alumnos puedan usarlo y autoevaluarse en sus conocimientos; se realizaron varias competencias entre ellos usando la aplicación para corroborar sus conocimientos, las cuales consistían en varias formas, ganaba el primero que respondiera correcto a la pregunta mostrada por la interface, otra competencia consistía en ver quien obtenía más puntos con solo una oportunidad por pregunta.

Cada apartado cumple una función diferente, la cual ayuda a los alumnos a tener una mejor proyección sobre las botellas. Se les mostró los dos puntos de vista diferente, el paso de botella a gráfica y el de grafica a botella, como un método para ayudar a su comprensión.

El apartado final les permitía a los alumnos poder crear sus propias botellas y la aplicación les mostraba la gráfica perteneciente, así ellos analizaban las diferencias de una a otra; en este apartado se les permitió utilizar la aplicación para responder algunas preguntas del cuestionario, pero solo en caso de tener dudas muy grandes sobre su respuesta.

Para este cuestionario los alumnos respondieron de forma correcta a todas las preguntas, lo que puede servir como una conclusión que sí funciona la aplicación para aprender sobre el tema; el número de participantes en esta ocasión fue de 4 siendo los únicos alumnos constantes en todo el transcurso de las clases.

#### **3.4.1 Preguntas y ejercicios del cuestionario 4**

#### *1. ¿Cuántos recipientes diferentes de 2 niveles se pueden crear en total?*

Considerando que el algoritmo que crea las botellas solo puede seleccionar 1 de las 5 figuras disponible y que por cada nivel se selecciona otra figura, entonces la respuesta es la combinación de las 5 opciones disponible en cada nivel o escrito en números seria  $5_{nivel 1} \times 5_{nivel 2} = 25$  (Figura 9). En esta pregunta se notó cierta incertidumbre sobre cual era la respuesta y debido a que todos los alumnos presentaban la misma duda, se les guío mediante deducción con el ejemplo de la moneda que solo pueden caer águila o sello, pero si se tiene dos monedas lo que puede salir es dos resultados por cada cara de la primer moneda, así se les continúo explicando hasta 5 monedas para que pudieran llegar a la respuesta esperada y solo un alumno falló en contestar bien lo que da 3 respuestas correctas.

Figura 9. Respuesta correcta a la pregunta 1

```
1. ¿Cuántos recipientes diferentes de 2 niveles se pueden crear en total? S x S = 2 5
```
#### *2. ¿Cuántos recipientes diferentes de 3 niveles se pueden crear en total?*

Siguiendo la lógica de la pregunta anterior, la solución correcta seria la combinación de 5 tres veces  $5_{nivel\ 1} \times 5_{nivel\ 2} \times 5_{nivel\ 3} = 125$  (Figura 9) que fue la respuesta de todos los alumnos sin excepción, tal vez algunas incompletas, pero bien en la lógica.

Figura 10. Respuesta incompleta de parte de un alumno en la pregunta 2

2. ¿Cuántos recipientes diferentes de 3 niveles se pueden crear en total?  $5 + 5 + 5$ 

*3. Describe con figuras empleadas en la aplicación algunas botellas de refresco o algún líquido.*

Esta pregunta no está relacionada al aprendizaje, más bien se enfoca en cómo se pueden construir botellas reales con las figuras empleadas. Las respuestas más sencillas serian todas esas que son cajas o latas por sus formas básicas (Figura 11), todas las respuestas se consideran correctas considerándose más como un ejercicio recreativo.

Figura 11. Respuesta en la pregunta 3

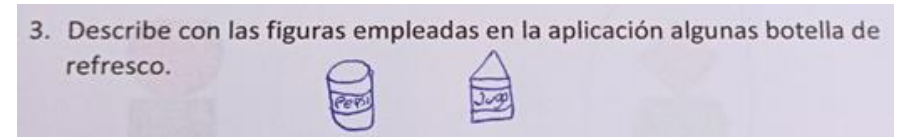

Figura 12. Respuesta a la pregunta 3

3. Describe con las figuras empleadas en la aplicación algunas botella de refresco.

#### **3.4.2 Ejercicios de opción múltiple.**

- 1. Encierra con un círculo la figura que corresponde.
- Figura 13. Respuesta correcta en el ejercicio 1

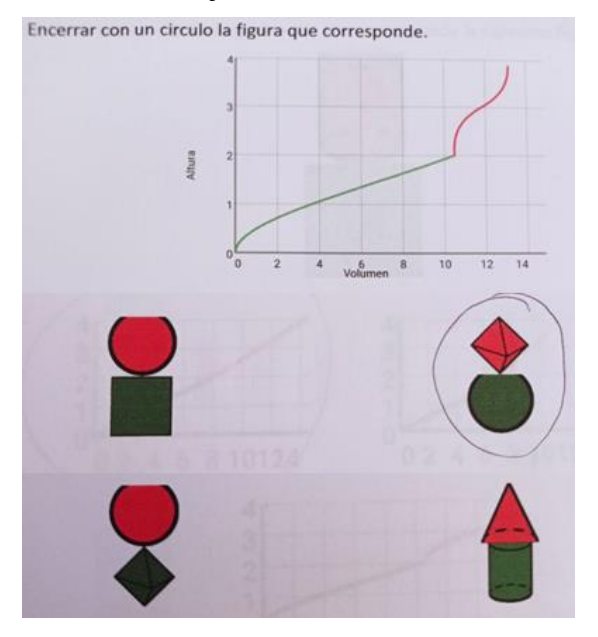

2. Encerrar con un círculo la gráfica a la que corresponde la siguiente figura.

#### Figura 14. Respuesta correcta en el ejercicio 2

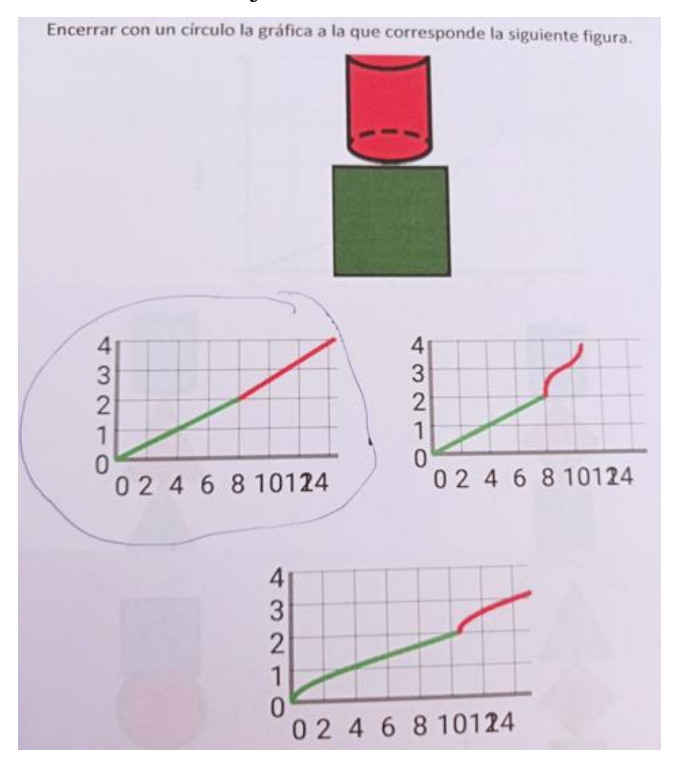

3. Encerrar con un círculo la figura que corresponde.

Los ejercicios fueron tomados de la aplicación como una forma de registro y todos los alumnos respondieron de forma correcta.

Figura 15. Respuesta correcta en el ejercicio 3

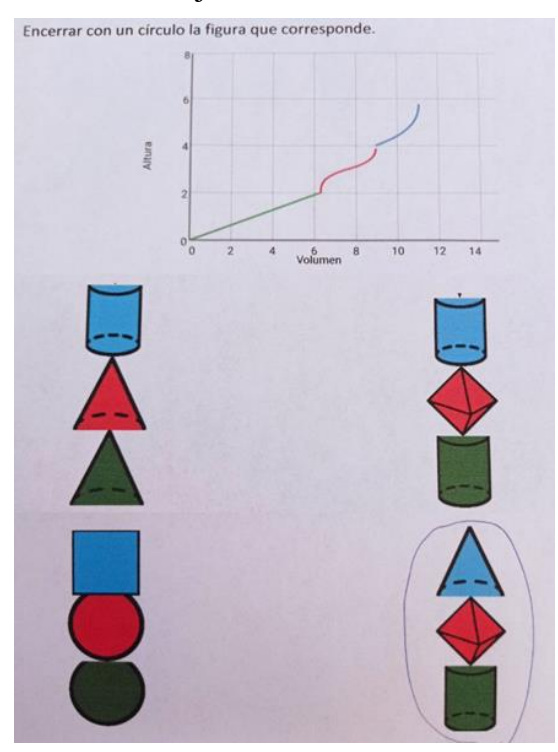

Los siguientes ejercicios se realizaron desde la aplicación por lo que se adjuntaran algunas capturas de pantalla mostrándolos.

Figura 16. Ejercicio de nivel 2 en la sección de llenado

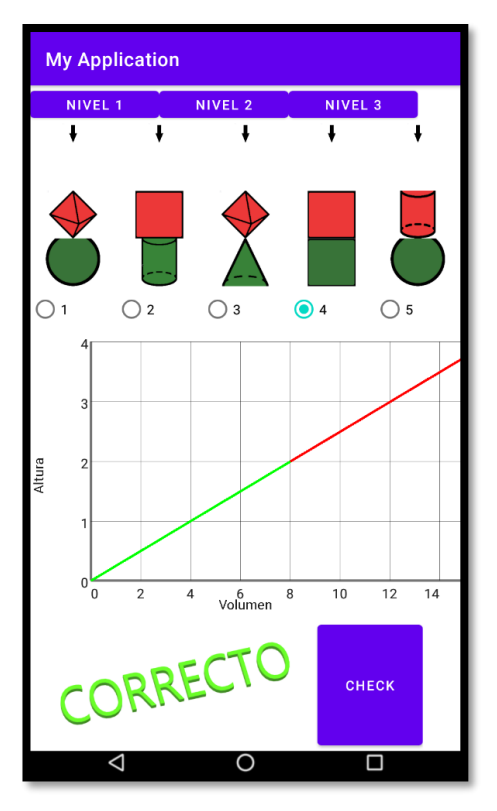

El ejercicio de la sección de llenado en el nivel 2 consiste en seleccionar la combinación de figuras a las que pertenece la gráfica que se muestra en la parte baja, los alumnos seleccionaron la respuesta correcta, en la figura 14 se muestra una captura sobre el ejercicio mencionado.

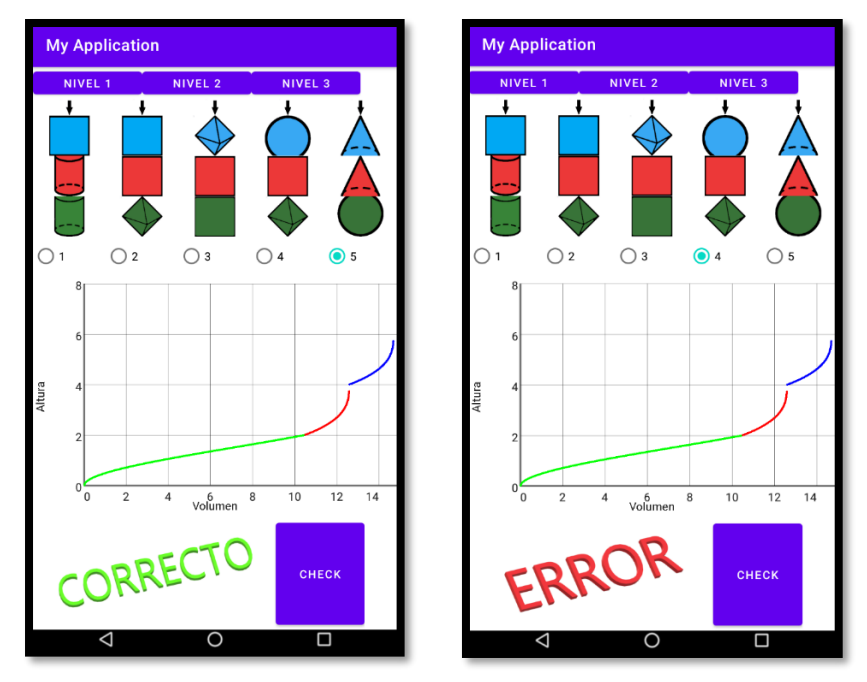

Figura 17. Ejercicio de nivel 3 en la sección de llenado

Para el nivel 3 en la sección de llenando se sigue la misma lógica que el ejercicio pasado, pero en esta ocasión la gráfica pertenece a una botella de 3 figuras, por lo que los alumnos necesitaron de un lapso de tiempo más prolongado para su análisis y se les dio 2 oportunidades para seleccionar la correcta, dando como resultado que todos los alumnos contestaran bien.

Figura 18. Ejercicio de nivel 2 en la sección de graficas

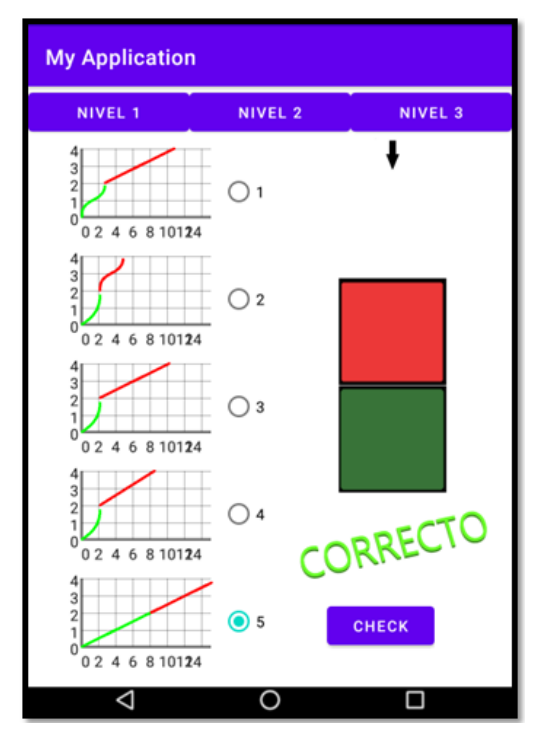

Con la sección de gráficas se realizó el mismo procedimiento de varios ejercicios, pero con la diferencia de que en esta ocasión se muestra una sola botella y varias gráficas. La figura 16 corresponde a un ejercicio en el nivel 2 que como su nivel indica es la combinación de 2 figuras básicas, se le dieron dos oportunidades a cada alumno para contestar y todos contestaron bien.

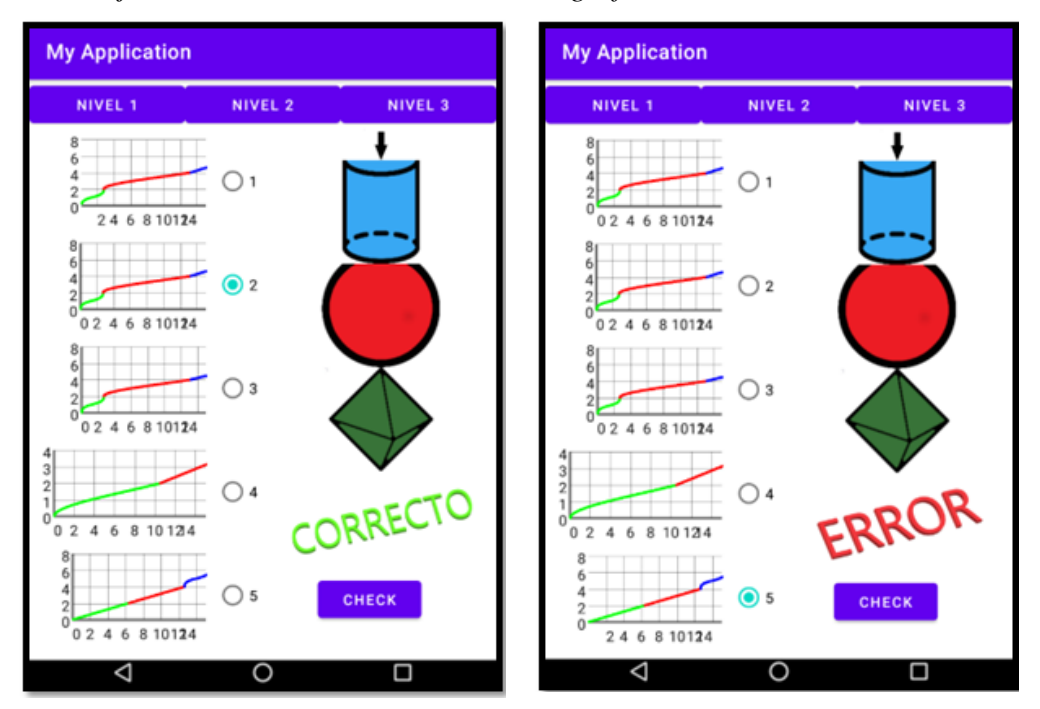

*Figura 19. Ejercicio de nivel 3 en la sección de graficas*

Los siguientes ejercicios que se realizaron fueron en el mismo apartado de gráficas, pero ahora en el nivel 3 que es la combinación de 3 figuras dando como resultado opciones más complejas, para este ejercicio se repitió 3 veces con preguntas diferentes y se les dio 2 intentos de responder por alumno, al tratarse de graficas más difíciles, en promedio, los alumnos contestaron 2 ejercicios bien y uno mal.

#### **4. Conclusiones**

A lo largo de las sesiones se pudo notar un comportamiento muy aceptable de parte de los participantes, lo que logró que se realizaran de manera ordenada y correcta, esto generó altas expectativas por mi parte dado que la participación fue muy buena. El único inconveniente lo encuentro en la cantidad de alumnos, siendo solo 4 los que acudieron de manera constante. Para mantener un registro sobre las actividades, se formularon varios cuestionarios y planificaciones sobre cada sesión, solo el caso de la sesión extra no contaba con ellos por lo que se llevó de una manera más improvisada.

A continuación, se responderán las preguntas que se formularon en la introducción de esta tesis, dichas respuestas son mi punto de vista al analizar sus respuestas y comportamientos:

#### **4.1 ¿Qué tan eficiente seria la implementación de este programa en las clases habituales?**

En primera instancia el programa diseñado solo serviría como complemento para un tema en específico, por lo que se puede llegar a aprobar su uso, según los resultados mostrados si es viable la utilización, ya que los participantes lograron tener una imagen más clara sobre que es una gráfica, tener otro punto de apreciación sobre una figura, también se

logró que los alumnos visualicen las relaciones entre botellas y gráficas, para esto en las sesión final se les mostró varias imágenes de botellas diferentes las cuales no se encontraban en la aplicación y se les preguntó sobre cómo se comportaría la gráfica si se quisiera hacer.

#### **4.2 ¿Qué factores influyen más durante su proceso de implantación?**

El factor principal a tener en cuenta seria el acceso a un teléfono con lenguaje Android, este requisito se puede decir cumplido debido a que los alumnos tuvieron que disponer de uno por motivo de la pandemia, ya que las clases pasaron a un medio virtual, aun así, en caso de no contar con uno todos los alumnos se pueden reunir en grupos de 2 para compensar esta falta. También se encontraron varios problemas relacionados con esto debido a que los teléfonos pueden ser usados para la distracción, por lo que se necesitaría u control mayor sobre ellos.

#### **4.3 ¿Existe una viabilidad en el acceso de esta herramienta?**

Se puede considerar una herramienta de fácil acceso, debido a que la mayoría de estudiantes cuentan con uno de ellos, de la misma forma la aplicación puede ser distribuida rápidamente por medio de internet o en caso de no contar con ese acceso, se puede compartir mediante bluetooth por lo que solo con contar con una copia es fácil compartirla, lo que puede hacer el profesor.

#### **4.4 ¿Se recomendaría utilizar herramientas modernas durante el proceso de enseñanza no solo para este tema en particular?**

El uso de herramientas durante las clases debería de ser más común porque pueden facilitar el aprendizaje, esto se puede notar en que cada vez es más común encontrar escuelas que fomentan su uso solo, pero es necesario que los profesores aprendan a utilizarlo de manera adecuada como una adaptación a los tiempos actúales, estos cambios se han visto desde hace mucho tiempo como lo fue en su época la introducción de las calculadoras, remplazando las operaciones escritas y dando la facilidad de resolver problemas más difíciles.

#### **4.5 ¿Por qué se debe de encontrar nuevas formas de enseñar?**

Debido a que cada vez se espera de los alumnos un mayor conocimiento y más complejo, se deben de encontrar nuevos métodos para que el conocimiento sea absorbido de manera más eficiente, ahorrando a si tiempo importante que se puede dedicar a nuevos conocimientos. Es adaptarse a la época como la misma historia lo menciona, antes de la invención de la imprenta, los profesores impartían conocimiento de manera oral por la escasez de libros, pero tiempo después fue más fácil adquirir eso libros, entonces se tenían que adaptar a ese cambio; de una manera similar ocurre con otras invenciones como el Internet, el cual facilita el acceso a conocimiento sin necesidad de recurrir a una enciclopedia, la cuales eran costosas, lo que muestra que se deben de encontrar nuevos métodos de enseñanza haciendo uso de las nuevas herramientas a su disposición, las cuales fueron hechas para facilitar el trabajo.

En conclusión, final se puede decir que se espera más uso de nuevas tecnologías para la impartición de las clases, pero para esto se necesita que los profesores las acepten, también considerar si el usarlas traerá más ventajas que problemas, como en el caso de los teléfonos inteligente; de ser el caso en que no se pueda hacer un uso apropiado mejor pasar de esa herramienta, hasta que se pueda tener un control más eficiente para evitar así daños en el aprendizaje de los alumnos.

#### **5. Bibliografía**

- Ávila R. (1997). La representación gráfica de la variación. Cuaderno didáctico, COBACH de Sonora.
- Ávila, R. (2000). *Un estudio sobre la variación.* (Disertación doctoral inédita). Universidad Autónoma del Estado de Morelos.
- Hitt, F. (1995). Intuición Primera versus Pensamiento Analítico: Dificultades en el Paso de una Representación Gráfica a un Contexto Real y Viceversa. *Revista Educación Matemática*. 7(1), 64.
- Hitt F. (2002). *Funciones en Contexto*. Pearson Educación (Prentice Hall) México.
- Monzoy V. (2002). *Una Situación Real Como Registro de Representación en un Entorno Computacional. Un Sustento Cognitivo Para Promover la Aprehensión Conceptual*. (Disertación doctoral inédita). CINVESTAV-IPN.
- Pantoja, R., Ulloa, R., y Nesterova, E. (2013). La modelación Matemática en situaciones cotidianas con los software AVIMECA y MATHCAD. *Revista Virtual Góndola, revista de Enseñanza y Aprendizaje de las Ciencias*, 8(1), 8- 22. [http://revistas.udistrital.edu.co/ojs/index.php/GDLA/article/view/5020.](http://revistas.udistrital.edu.co/ojs/index.php/GDLA/article/view/5020) ISSN 2145-4981.
- Pantoja R., Ferreyra, R. y Ulloa, R. (2017). Cálculo aproximado del Volumen de una sandia y un florero. *En Innovación e Investigación en Matemática Educativa Red de Centros de Investigación en Matemática Educativa AC*. Vol. II 119. ISSN: 2594-1046.

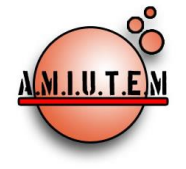

## **Directorio**

**Rafael Pantoja R. Director**

**Eréndira Núñez P. Lilia López V. Sección: Artículos de investigación Elena Nesterova Alicia López B. Verónica Vargas Alejo Sección: Experiencias Docentes Esnel Pérez H. Armando López Z. Sección: GeoGebra**

# **REVISTA ELECTRÓNICA AMIUTEM**

#### [https://revista.amiutem.edu.mx](https://revista.amiutem.edu.mx/)

**Publicación periódica de la Asociación Mexicana de Investigadores del Uso de Tecnología en Educación Matemática Volumen XI Número 2 Fecha: Julio-Diciembre de 2023 ISSN: 2395-955X**

# **DIDACTIC TEACHING STRATEGIES BASED ON DIFFERENT LEARNING STYLES FOR MATH IN KINDERGARTEN SHELDON INDEPENDENT SCHOOL DISTRICT**

Rafael Pantoja Rangel, María Teresa del Niño Jesús Delgado Barajas

[rafael.prangel@acacdémicos.udg.mx;](mailto:rafael.prangel@acacdémicos.udg.mx) [delgadoteresa@netscape.net](mailto:delgadoteresa@netscape.net)

CUCEI, Universidad de Guadalajara, Jalisco, México

Para citar este artículo:

Pantoja, R. Delgado, M. T. (2023). Didactic teaching strategies based on different learning styles for math in kindergarten Sheldon Independent School District. *REVISTA ELECTRÓNICA AMIUTEM*, XI (1), 1-16.

REVISTA ELECTRÓNICA AMIUTEM, Año XI, No. 2, julio-diciembre de 2023, Publicación semestral editada por la Asociación Mexicana de Investigadores del Uso de Tecnología en Educación Matemática A.C Universidad de Guadalajara, CUCEI, Departamento de Matemáticas, Matemática Educativa. B. M. García Barragán 1421, Edificio V Tercer nivel al fondo, Guadalajara, Jal., S.R. CP 44430, Tel. (33) 13785900 extensión 27759. Correo electrónico: rafael.prangel@academicos.udg.mx. Dirección electrónica: http:/revista.amiutem.edu.mx/. Editor responsable: Dr. Rafael Pantoja Rangel. Reserva derechos exclusivos No. 042014052618474600203, ISSN: 2395.955X, ambos otorgados por el Instituto Nacional de Derechos de Autor. Responsable de la última actualización de este número, Asociación Mexicana de Investigadores del Uso de Tecnología en Educación Matemática A.C., Antonio de Mendoza No. 1153, Col. Ventura Puente, Morelia Michoacán, C.P. 58020, fecha de última modificación, 10 de julio de 2016. Las opiniones expresadas en los artículos firmados es responsabilidad del autor. Se autoriza la reproducción total o parcial de los contenidos e imágenes siempre y cuando se cite la fuente y no sea con fines de lucro. No nos hacemos responsables por textos no solicitados.

# **DIDACTIC TEACHING STRATEGIES BASED ON DIFFERENT LEARNING STYLES FOR MATH IN KINDERGARTEN SHELDON INDEPENDENT SCHOOL DISTRICT**

Rafael Pantoja Rangel, María Teresa del Niño Jesús Delgado Barajas

[rafael.prangel@acacdémicos.udg.mx;](mailto:rafael.prangel@acacdémicos.udg.mx) [delgadoteresa@netscape.net](mailto:delgadoteresa@netscape.net)

CUCEI, Universidad de Guadalajara, Jalisco, México

#### **Abstract**

This project presents a study on the effect caused by the implementation of math teaching strategies based on the Felder-Silverman model of different learning styles in the bilingual kindergarten students from the public school, Stephanie Cravens Early Childhood Academy. This school belongs to Sheldon Independent School District located in Houston Texas, USA. Because of the students' age, the study was focused in the content of the instructional plan that it would have activities, which would reach all different learning styles without worrying about the particular learning style each child may have. It uses an experimental design with a post-test and a control group with which to compare the group that received the experimental treatment, both of random selection. The t - student was used to determine that significant difference existed between the means of the two samples, with that it was determined that the progress of the experimental group surpassed that exhibited by the students in regular classes. In the qualitative part, the students' confidence was noticed by the proposal, trend supported by the answers on the survey.

**KeyWord:** Teaching strategy, Learning style, Felder-Silverman Model, ICT, constructivist theory.

#### **Resumen**

Se presenta un estudio sobre el efecto causado por la implantación de estrategias de enseñanza, basadas en el modelo de Felder- Silverman sobre los estilos de aprendizaje, en los alumnos del kindergarten bilingüe de la escuela pública, Stephanie Cravens Early Childhood Academy, perteneciente al distrito escolar independiente de Sheldon ubicado en Houston, Texas, USA. Por la edad de los alumnos, el estudio se enfocó a que la instrucción integrara actividades que cubrieran los diversos estilos de aprendizaje, sin tener que preocuparse por los estilos de cada alumno en particular. Los contenidos matemáticos fueron: clasificar y ordenar, figuras geométricas básicas, patrones y movimiento, comparación de conjuntos correspondencia uno a uno y los números del 0 al 5. Se empleo un diseño experimental con postest y grupo de control como base para comparar con el grupo experimental, ambos de selección aleatoria. Se utilizó la *t* de Student para determinar que existió diferencia significativa entre las medias de las dos muestras, con lo que se determinó que el aprovechamiento del grupo experimental superó al de los alumnos expuestos a clases regulares. La satisfacción por la propuesta se sustenta por la tendencia arrojada por la encuesta.

**Palabras Clave:** Estrategia didáctica, Estilo de aprendizaje, Modelo Felder-Silverman, TIC, Teoría constructivista.

#### **Background**

An instructional design based on the Felder-Silverman model for different learning styles, was made to address the kindergarten math program (Texas Education Agency, 2004). This program is taught in bilingual classrooms at Stephanie Cravens Early Childhood Academy, which belongs to Sheldon Independent School District, located northeast of Houston, TX, USA.

Cravens Academy set up the goal to diligently achieve the objectives determined by the Texas Education Agency (TEA), known as TEKS (Texas Essential Knowledge and Skills), that includes the parameters of the mandatory curriculum for the Texas schools (TEA, 1998). There are thirty-four objectives of the program to fulfill, containing arithmetic, algebraic thinking, geometry, and probability and statistics. They are explicit in the textbooks and workbooks that the district has adopted (Math Advantage, Harcourt Brace & Company). These didactical materials, after using them for several school years, it was noticeable that the textbooks hardly touch the objectives, do not motivate the use of all the levels of critical thinking, and their format does not cover the different learning styles that exist in a group, in particular in the Bilingual Kindergarten student population.

The proposal was based on the models of learning styles considered in the constructivist theory, by means of those that facilitated the understanding and the learning of mathematics. This alternative was integrated by a manual of didactic strategies elaborated specifically for this study, whose objective was, when executing the suitable activities, that the student would build his knowledge in a learning environment, compatible with his learning style.

The mathematical content of the manual is: numbers, operations and quantitative reasoning, relations and algebraic thinking, geometry and spatial reasoning, measurement, and probability and statistics. The research was experimental, quantitative, and qualitative, in that it evaluated the effect produced by the didactic strategy, over the learning of the mathematic themes of the kindergarten level, which is imparted in the Stephanie Cravens Early Childhood Academy. The treatment was applied to an experimental group and the results were compared with a control group that did not receive the treatment (Isaac, 1971).

Once the experiment was concluded, a measurement was carry out about the dependent variable by means of a post-test, where it was concluded on the basis of comparison of measurements (*t* - Student), that with the didactic proposal the students, from the experimental group surpassed the progress obtained on the exam evaluated in the area of mathematics by the students of the control group, which indicated that the didactic strategy proposal, positively influenced the learning of the mathematic content set by the TEA for the kindergarten level.

#### **Learning Style**

The theories that explain how one learns, and which of the multiple factors influence teaching and learning, are diverse. Teaching should be guided toward the way of learning of the student, which according to his way or style (Morrison, 2001); it will be influenced by environmental elements, social, physical, and psychological motivations. McNergney and Herbert (1995) describe the learning styles in function of five domains or characteristics of the students:

- (a) intelligence and cognitive development,
- (b) physical development,
- (c) exceptional skills and disabilities,
- (d) social and moral development, and
- (e) attitudes and motivations.

Keefe (1991, cited by Hood, 1995) describes learning style from two perspectives, the first as a characteristic of how the student learns and how he likes to learn, and the second from the instructional strategy that relates the cognition, the context, and the contents of the learning. All people are born with certain preferences toward a style of learning, but these distinctions are influenced by culture, experience, and development. The different learning styles that are suggested are mainly given in relation with the cognitive, affective, and physiological factors.

The cognitive styles are the habits of processing information of an individual and represent a person's typical model of perceiving, thinking, remembering, and problem solving. The affective components of the learning styles include the personality and the emotional characteristics related to the areas of persistence, responsibility, motivation, and peer interaction (Reiff, 1992, cited by Hood, 1995). The physiological components of the learning styles are biological ways of answer that are found due to differences to sex, nutrition, personal health, and reactions to the physical environment (Keefe, 1991, cited by Hood, 1995).

So, with the purpose of detecting in the students the skills that are used for learning, since August 2001, it was observed with thoroughness the way of learning of five and six year old children, particularly in the area of mathematics. In the two years prior to this investigation, learning activities were introduced related with the different learning styles. These activities, observations, and experiments, in conjunction with the model of the different learning styles, were combined to integrate them to the curriculum of mathematics in the form of a manual, suitable for the learning styles from the model of Felder-Silverman (1988).

#### **Felder-Silverman Model**

The Felder-Silverman model considers that the learning, in a structured educational environment, is sustained in two stages: the reception and the processing of information.

In the reception stage, the external and internal information was put at the disposition of the students, who selected the material that they processed according to the content of the session. Important element of this stage was the perception, concept that refers to the organization, interpretation, analysis and integration of the stimuli, and involves both the activity of the sensory organs and the person's brain (Feldman, 1999). For the instructional design, it was considered that the information could be sensory or intuitive, while the means of perception can be visual or auditory.

Students where the sensory type is prevalent learn from facts and established data. They like to solve problems by well-defined methods. They are patient with details, memorize well, and do practical or manual things. They do not like complications, surprises, and courses that don't have an apparent connection with the real world.

In cases where the intuitive characteristic prevails, the students prefer to discover possibilities and relationships. They are better at picking up new concepts, abstractions, and mathematical formulas than those where the sensory type prevails. They tend to work quicker and to be innovators. They don't like courses that have a lot of rote memorizations and routine calculations.

For students with high visual sense, learning is easier through photographs, diagrams, movies, and demonstrations. If the characteristic that stands out in the student is the verbal type, he learns by spoken or written explanations.

In the processing stage, the way to use information can be by active or reflexive style. Those in the active style process information through an activity: they discuss, apply, or explain it to others. Those in the reflective type first think about the received information.

In the understanding stage, students where the sequential type is prevalent gain understanding by means of a logical pursuit, linear steps, in search of solutions that follow logical, sequential steps. In cases where global understanding prevails, students use the material aleatorily, without seeing connections and instantly pick up the concept; they also have the characteristic of solving problems in innovative ways, but it is difficult for them to explain the way that they arrived to their solution.

It usually happens that a student uses a different learning style for each content (Garner, 1993), and here it is important that the same theme be presented in a plethora of ways that includes the learning styles of the students in the class, as happened in this research. It is advisable that the students have access to knowledge in the way that makes it easier for them to learn, but also that they receive it by the approaches of other styles. That way, in the end they have had the challenge of learning by other means and they develop their cognitive and social abilities and increase their academic potential.

According to the Felder-Silverman perspective that each style of learning is in correspondence with the style of teaching, the teacher, based on his experience and knowledge, will design the courses so that they integrate the concrete and abstract aspects, and the visual and verbal styles. He will also design courses that promote the participation of the students in the active and passive styles, and finally that provide the process of teaching in the sequential and global representation. In the design, outdoors activities were included that students developed cooperatively. Another important point was that in the sessions a discussion was brought about between the actors of learning, even when the solutions that they planned were incorrect (Bouvier, 1997), since the construction of knowledge is a dialectical process.

#### **Structure of the manual**

The activities integrated in the manual were sustained in the Felder-Silverman model and are strengthened with the different materials manufactured specifically for the project and others already developed. The plan of instruction was elaborated according to the strategies suggested by Felder and Brent (1996), taking into account the diverse learning styles of the students.

The new material was tied to prior knowledge acquired by the student in concrete situations carried out in his environment in order to perceive the need of new knowledge in the different styles, taking into account sensitive, intuitive, sequential, and global styles.

The balance between concrete and abstract information (sensitive and intuitive styles) was looked for. In order to reach this outcome, different types of visual and manipulative materials were included, along with verbal explanation. Intuitive learning primarily needs opportunities to explore, opportunities to observe objects and try or experiment for oneself, and discover possibilities and relationships.

The way that the experimentation stage operated was by the presentation of the theme by the instructor, through verbal instruction, helped by many visual aides and the materials included in the instructional design.

In the classroom there were from four to six areas or spaces called Learning Centers. In the Learning Centers, different activities were planned for each theme, with the objective of giving the student the opportunity to participate in different ways of learning, including his own. In other words, in each Learning Center there was a different activity, that will lead to learn the same mathematical skills and the rules for using the materials were explained in detail. In some Learning Centers the materials were changed according to the activity that had been accomplished. In Table 1 the Learning Centers that were used in the sessions on August 11th and 12th, 2005 are described. These sessions were mainly for material's exploration.

| Learning Center | Activity                                                        |
|-----------------|-----------------------------------------------------------------|
|                 | Students work with clay or play doh, molds and different tools  |
|                 | to shape or model the play doh.                                 |
| 2.              | Students work with plastic and wooden geometric shapes          |
|                 | making designs and different types of constructions as they     |
|                 | wish.                                                           |
| 3.              | Students explore the usage of tri-dimentional shapes like:      |
|                 | cubes, cylinders, spheres, etc.                                 |
| 4.              | Students explore how to work with blocks and legos.             |
| 5.              | Students learn to work with the Chinese puzzle called tangram   |
|                 | made with construction paper and also in the computer with      |
|                 | software that allows them to do their own puzzles.              |
| 6.              | Students work with a variety of material to make crafts:        |
|                 | construction paper, scissors, glue, crayons, different types of |
|                 | paper, pipe cleaners, sort of wiggle eyes, etc.                 |

Table 1. *Basic learning centers*

Dewey and Piaget proposed that games were integrated to the learning because they provide the student with active and positive experiences, important elements for the cognitive development, reason that propitiated the recreational aspect in the proposal. Since the activities were of different levels, the teacher's roll in the experimentation stage was being a partner in the student learning, whose job was to give assistance or the minimum scaffolding require to face the challenges that they were subjected to (Sprenger, 2003).

#### **Discussion of Results**

#### **Hypothesis**

In order to validate the hypothesis of the investigation, the distribution *t* of Student was used with the computational program XLSTAT with a significance level of 95%, that allowed the difference between the regular method of teaching and the proposed to show (Isaac, 1971) given that the difference between the means was significant (Table 2). So, for the calculated value  $t = 6.4784$ , the probability was 0.0001 result that rejects the null hypothesis of equality of the means and the hypothesis of the investigation is accepted, meaning that the alternative proposal produces better results of learning than the option of traditional learning.

#### Table 2. Statistics

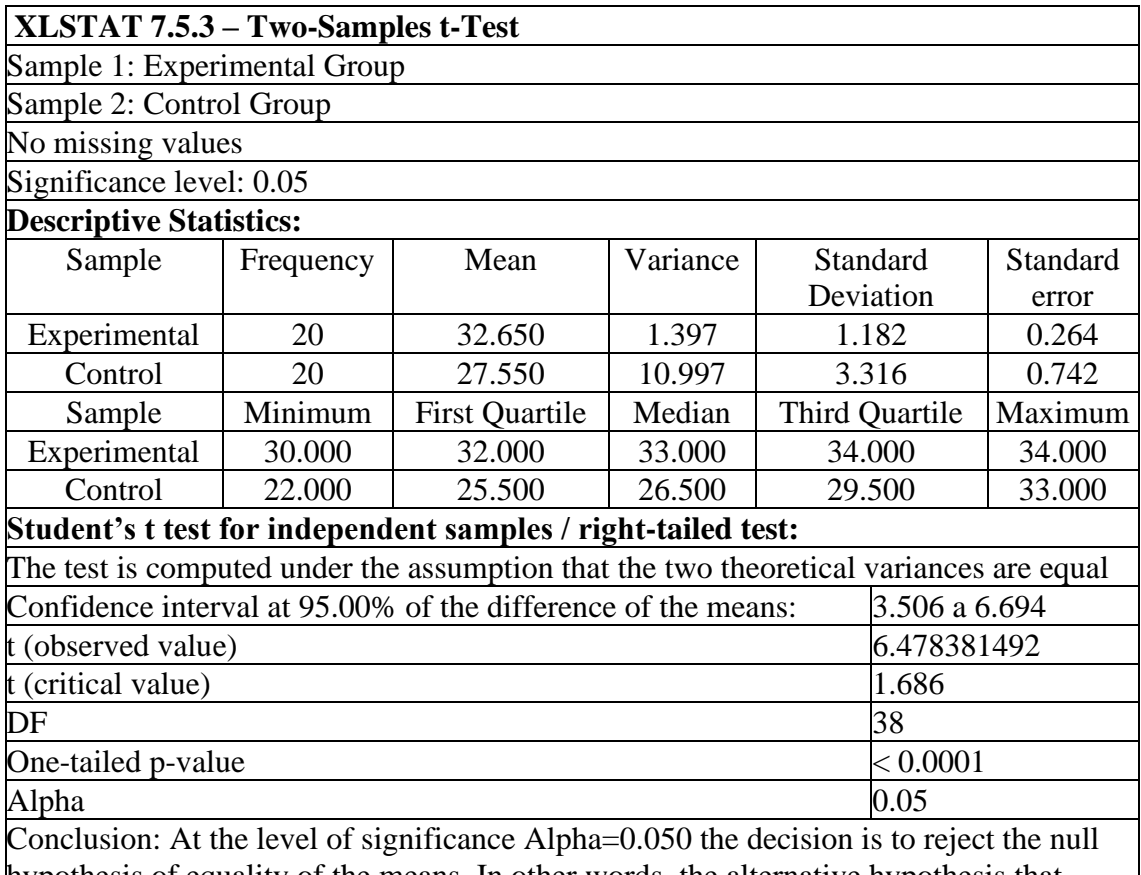

hypothesis of equality of the means. In other words, the alternative hypothesis that  $Mean1 > Mean2$  is significant.

#### *Experimental Phase*

Assigning a variety of learning tasks in order to have a complete spectrum of the learning styles gives as a result a balanced environment, rich in stimuli that propitiates active learning. The students of the experimental group learned the function of the learning centers and that, what allowed them to conclude the activity through the free use of the materials, which propitiated the construction of their knowledge.

The computer and the selected software were an excellent source of motivation for learning because the students showed their enthusiasm and interest in the work with this technology. The software selected consisted of using simple patterns, solving puzzles, and tangrams.

These computer programs were not worked in the entirety of their contents. For example, for the teaching of patterns and geometric figures, the theme of triangles and squares were only worked on the easy section of the free software Tangram, which consists of 15 images in sequential order of difficulty.

Parallel to the activities with the computer, the objectives shown in the TEKS regarding the use of technology for kindergarten, such as open and close programs, use of the mouse, and use of software programs to propitiate learning experiences, were accomplished. Besides this type of interactive program is accepted by most of the students, especially those of the visual-reflective style.

In answer to the objective established for this study, it is affirmed that the didactic proposal that considers the different learning styles, accomplished the objectives suggested by the TEA because the students acquired the skills and satisfactory knowledge, which surpassed the achievement reached by the students that did not receive the treatment. This situation corroborated with the results of the post-test and of the tests that were given at Cravens Academy, which showed that the students that participated in the experiment obtained better grades.

The teaching strategies that considered the different learning styles propitiated learning more excitedly than the regular teaching that doesn't consider the diversity of styles, as defined by the statistical analysis that was done with the results obtained on the test given to the control and experimental groups.

The student-teacher interaction affected the results in a positive way because the instruction was made easier in many ways according to the need of the student, in a friendly environment in which the student did not fear making mistakes, and in addition, most of the times, it was like a game.

The didactic proposal encouraged social development, it was perceived that the students participated in all of the activities with encouragement and developed a spirit of camaraderie and mutual help.

Among the characteristics of the didactic alternative for the experimental group it was noted:

- They were exposed to a variety of activities corresponding to the styles of learning.
- The activities included the use of prior and new knowledge, which helped put what they had learned into the long-term memory (Sprenger, 2003) or also to give more opportunities to those who had not attained mastery in the abilities or skills that they sought.
- The design of the teaching proposal was integrated to try to correspond with the learning styles.
- Videos were shown from the series called Baby Einstein because of their rich content of visual and verbal stimuli.
- The interactive programs that were used on the computer help develop diverse abilities, like the capacity of analysis and synthesis in relation to geometric figures, spatial orientation and visual discrimination, that which is relevant for the spatial reasoning and the learning of geometry.

#### *Post-test*

The test was adapted and complemented from the Harcourt Brace and Company Teacher's Evaluation Guide Grade K, with questions to measure the mastery of the abilities and skills that TEA asks for, corresponding to the first period according to the school district's program. Both the experimental and the control group were given the same test.

#### *Survey of Attitudes*

In order to consider the attitudes toward the strategies used in the experiment, a survey was applied to the experimental group with the purpose of analyzing the attitudes and the satisfaction of the students with respect to the activities of the course.

The survey consisted of 7 statements or affirmations in which the student should indicate one of three options: (a) I like it, affirmative or always; (b) sometimes yes, sometimes no, regular, indifferent; (c) I don't like it, negative or never (see Table 2). For the age of the student subjects to the proposal, the options were explained and illustrated with drawings for bigger easiness and understanding because at this time of the school year, they still do not know how to read.

It was also asked each student that they illustrate with a picture the activity in which they most liked to participate. The answers to the survey in general were positive, what shows an acceptable satisfaction on the part of the students with regard to the employed strategies. In Table 3 the results of the survey are shown.

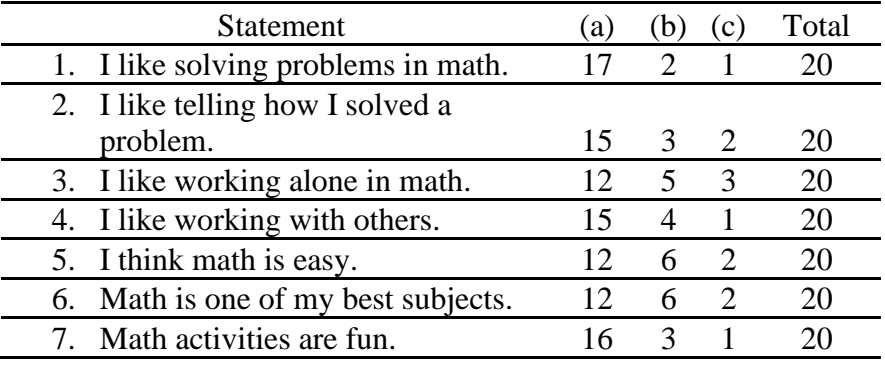

Table 3. Statements and answers to the survey

#### *Conclusions*

The function of the teacher from the perspective of the different learning styles is to design and organize didactic experiences that converge the channels of perception, organization, and retention in order to promote student learning and give him confidence that he can learn, not only from the explanation of the teacher, but also from the learning styles included in the instructional design. It will help him to learn in other styles, which will generate the abilities required for self-guided learning. Upon coinciding the teaching style with the learning style, the students' individual needs are better satisfied and there is more success on the educational objectives.

The learning centers are a good strategy for combining different ways of teaching and for reaching an environment rich in opportunities for significant learning, independently of the student's preference. It was observed that most of the students learned how to work in all of the centers and acquired an intrinsic motivation for learning, instead of only accomplishing the given assignment.

To design a proposal where it is captured the interest and enthusiasm to experiment, to explore, to inquire, to do, to try, and therefore to learn.

#### **Bibliography**

- Bouvier, A. (1987). The right to make mistakes. *For the Learning of Mathematics. Publishing Association. An international journal of mathematics education. 7(3), 17-25. <https://flm-journal.org/Articles/488329213E250241A63D52AFC9ADDA.pdf>*
- Felder, R., Brent, R. (2005). *Understanding student differences.* Journal of Engineering Education. 94(1), 57-72. [https://www.researchgate.net/publication/264224326\\_Understanding\\_Student\\_Diffe](https://www.researchgate.net/publication/264224326_Understanding_Student_Differences) [rences](https://www.researchgate.net/publication/264224326_Understanding_Student_Differences)
- Felder, R., Silverman, L. (1988). Learning and teaching styles in engineering education. Education. Institute for the Study of Advanced Development Engineering Education, 78(7), 674–681. Microsoft Word - [LS-1988.doc \(ncsu.edu\)](https://www.engr.ncsu.edu/wp-content/uploads/drive/1QP6kBI1iQmpQbTXL-08HSl0PwJ5BYnZW/1988-LS-plus-note.pdf)
- Felder, R., Soloman, B. (1993). *Learning Styles and Strategies.* Journal of Engineering Education. 23(5), 286-290. https://www.engr.ncsu.edu/wpcontent/uploads/drive/1WPAfj3j5o5OuJMiHorJ-lv6fON1C8kCN/styles.pdf
- Feldman, R. (1999). *Psicología*. Mc Graw Hill.
- Gardner, H. (1983). *Frames of mind: the theory of multiple intelligences.* Basic Books, Inc., Publishers. <https://archive.org/details/framesofmindtheo00gardrich/page/n7/mode/2up>
- Gardner, H. (1991). *The unschooled mind: how children think and how schools should teach.* Basic Books, A Division of HarperCollins Publishers, Inc. [https://books.google.com.mx/books/about/The\\_Unschooled\\_Mind.html?id=C6idA](https://books.google.com.mx/books/about/The_Unschooled_Mind.html?id=C6idAAAAMAAJ&redir_esc=y) [AAAMAAJ&redir\\_esc=y](https://books.google.com.mx/books/about/The_Unschooled_Mind.html?id=C6idAAAAMAAJ&redir_esc=y)
- Gardner, H. (1993). *Multiple intelligences: the theory in practice.* Basic Books, A Division of HarperCollins Publishers, Inc.<https://searchworks.stanford.edu/view/2516632>
- Gardner, H. (1999). *Intelligence reframed: multiple intelligences for the 21st century*. Basic Books, A Member of the Perseus Books Group. [https://books.google.com.mx/books/about/Intelligence\\_Reframed.html?id=Qkw4Dg](https://books.google.com.mx/books/about/Intelligence_Reframed.html?id=Qkw4DgAAQBAJ&redir_esc=y) [AAQBAJ&redir\\_esc=y](https://books.google.com.mx/books/about/Intelligence_Reframed.html?id=Qkw4DgAAQBAJ&redir_esc=y)
- Hood, K. (1995). *Exploring learning styles and instruction.* The University of Georgia. Department of mathematics Education. http://jwilson.coe.uga.edu/emt705/emt705.hood.html
- Isaac, S. (1971). *Handbook in research and evaluation: for education and the behavioral sciences.* Robert R. Knapp, Publisher. [https://www.amazon.com/Handbook-](https://www.amazon.com/Handbook-Research-Evaluation-Education-Behavioral/dp/B001DDKSO6)[Research-Evaluation-Education-Behavioral/dp/B001DDKSO6](https://www.amazon.com/Handbook-Research-Evaluation-Education-Behavioral/dp/B001DDKSO6)
- McNergney F. R., & Herbert M. J. (1995). *Foundations of education: the challenge of professional practice.* Allyn & Bacon. <https://archive.org/details/foundationsofedu00mcne>

52

- Morrison, G. S. (2001). *Early childhood education today.* (8th Edition). Prentice Hall. [Early Childhood Education Today -](https://books.google.com.mx/books/about/Early_Childhood_Education_Today.html?id=XX6cDgAAQBAJ&redir_esc=y) George S. Morrison - Google Libros
- Piaget, J. (1970). *Science of education and the psychology of the child.* Orion Press, Inc. <https://archive.org/details/scienceofeducati00piag>
- Sprenger M. (2003). *Differentiation through learning styles and memory.* Corwin Press Inc. [https://uk.sagepub.com/en-gb/eur/book/differentiation-through-learning-styles-and](https://uk.sagepub.com/en-gb/eur/book/differentiation-through-learning-styles-and-memory-0)[memory-0](https://uk.sagepub.com/en-gb/eur/book/differentiation-through-learning-styles-and-memory-0)
- Texas Education Agency. 2003-2004 Campus AEIS Report. [Welcome to Texas Education](https://tea.texas.gov/)  [Agency | Texas Education Agency.](https://tea.texas.gov/)
- Texas Education Agency. Texas Essential Knowledge and Skills. [Welcome to Texas](https://tea.texas.gov/)  [Education Agency | Texas Education Agency.](https://tea.texas.gov/)